# peeter joot peeterjoot@protonmail.com

M I C ROWAVE AND MILLIMETER-WAVE TECHNIQUES

# M I C ROWAVE AND MILLIMETER-WAVE TECHNIQUES

# peeter joot peeterjoot@protonmail.com

Notes and problems from UofT ECE1236H 2016 February 2016 – version v.4

Peeter Joot peeterjoot@protonmail.com: *Microwave and Millimeter-Wave Techniques,* Notes and problems from UofT ECE1236H 2016,  $©$  February 2016

#### **COPYRIGHT**

Copyright ©2016 Peeter Joot All Rights Reserved

This book may be reproduced and distributed in whole or in part, without fee, subject to the following conditions:

- The copyright notice above and this permission notice must be preserved complete on all complete or partial copies.
- Any translation or derived work must be approved by the author in writing before distribution.
- If you distribute this work in part, instructions for obtaining the complete version of this document must be included, and a means for obtaining a complete version provided.
- Small portions may be reproduced as illustrations for reviews or quotes in other works without this permission notice if proper citation is given.

Exceptions to these rules may be granted for academic purposes: Write to the author and ask.

*Disclaimer:* I confess to violating somebody's copyright when I copied this copyright statement.

# DOCUMENT VERSION

Sources for this notes compilation can be found in the github repository https://github.com/peeterjoot/[physicsplay](https://github.com/peeterjoot/physicsplay) The last commit (Feb/12/2016), associated with this pdf was f91cbf4ab4b9835f385e5bd1e6a23a59220dae43

Dedicated to: Aurora and Lance, my awesome kids, and Sofia, who not only tolerates and encourages my studies, but is also awesome enough to think that math is sexy.

### <span id="page-10-0"></span>**PREFACE**

This document was produced while taking the Spring 2016, University of Toronto Microwave and Millimeter-Wave Techniques (aka Microwave Circuits) course (ECE1236H), taught by Prof. G. V. Eleftheriades.

*Course Syllabus* This course outlines the principles of designing modern microwave and RF circuits.

- Signal-integrity issues in high-speed digital circuits.
- The wave equation.
- Ideal transmission lines.
- Transients on transmission-lines.
- Planar transmission lines and introduction to MMIC's.
- Designing with scattering parameters.
- Planar power dividers.
- Directional couplers.
- Microwave filters.
- Solid-state microwave amplifiers.
- Noise.
- Diode-mixers.
- RF receiver chains.
- Oscillators.

The text for this course was [\[5\]](#page-128-0). It was not a required text, and the course was taught off of slides.

## *This document contains:*

- Lecture notes (or transcriptions from the class slides when they went too fast).
- Personal notes exploring auxiliary details.
- Worked practice problems.
- Assigned problems.
- Links to Matlab, Mathematica, and Julia notebooks associated with problems and course material.

My thanks go to Professor Eleftheriades for teaching this course. Peeter Joot peeterjoot@protonmail.com

# CONTENTS

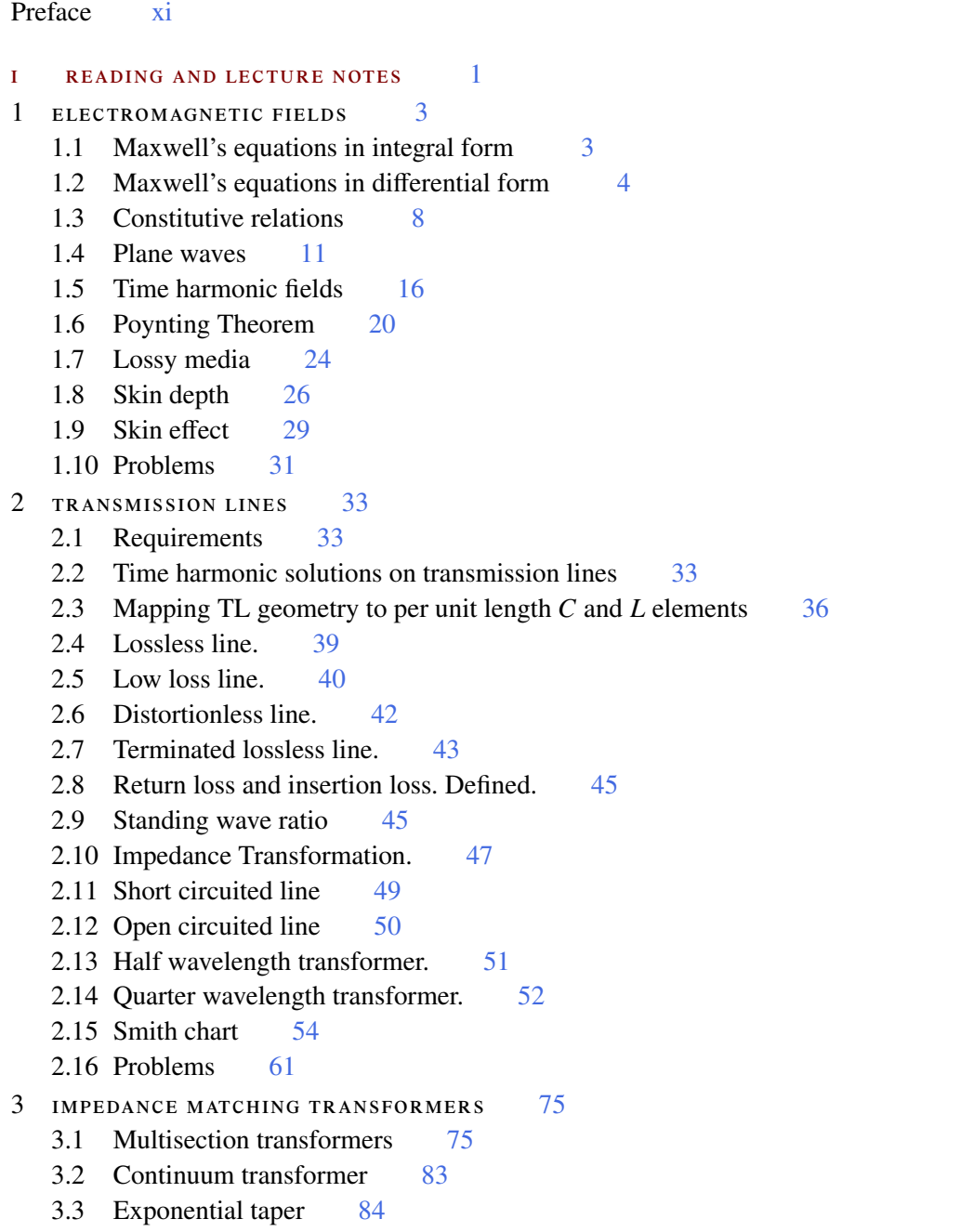

#### xiv contents

```
ii appendices 91
a useful formulas and review 93
97
 97
c mathematica notebooks 101
103
e julia notebooks 105
III INDEX 107
```
iv bibliography [111](#page-125-0)

bibliography [113](#page-128-1)

# LIST OF FIGURES

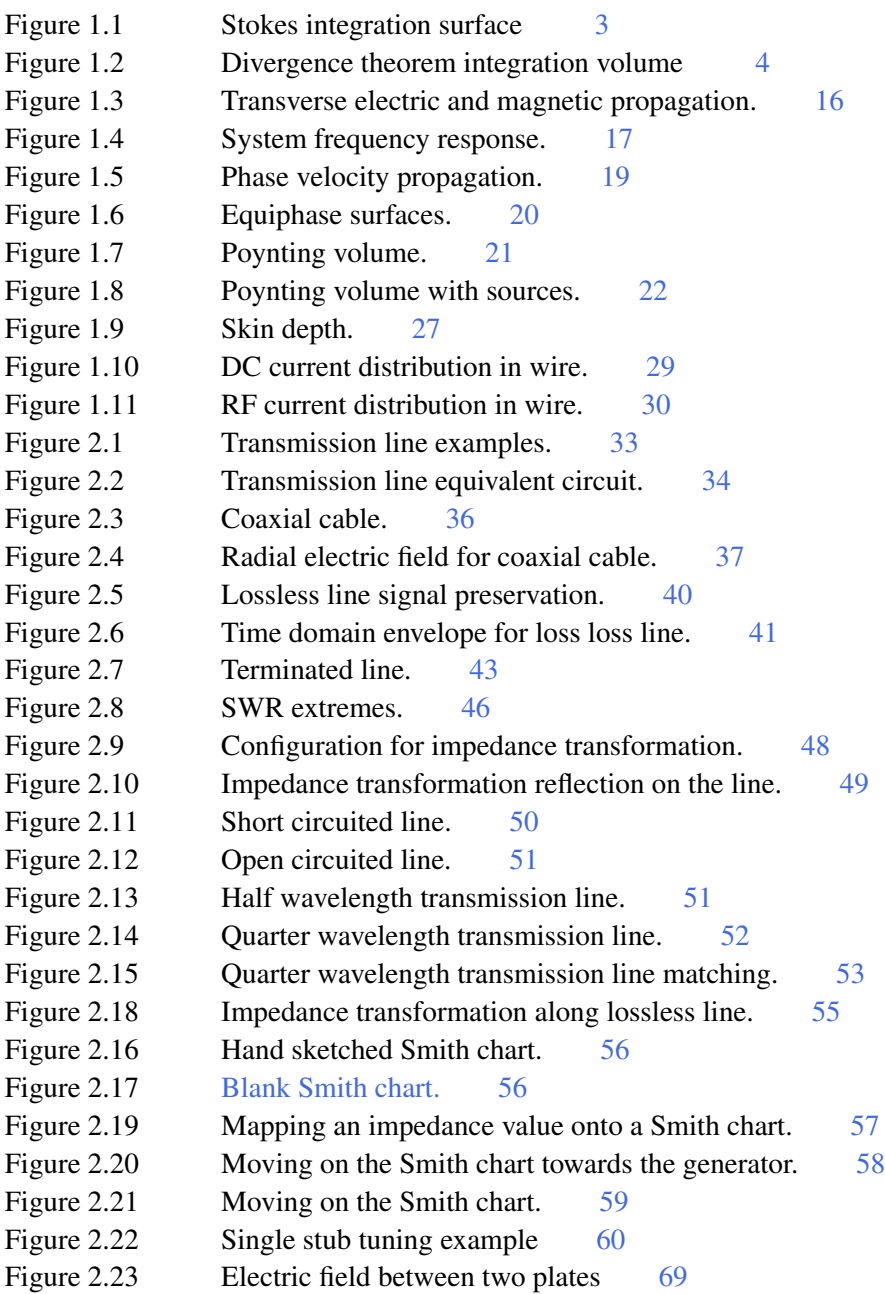

# xvi List of Figures

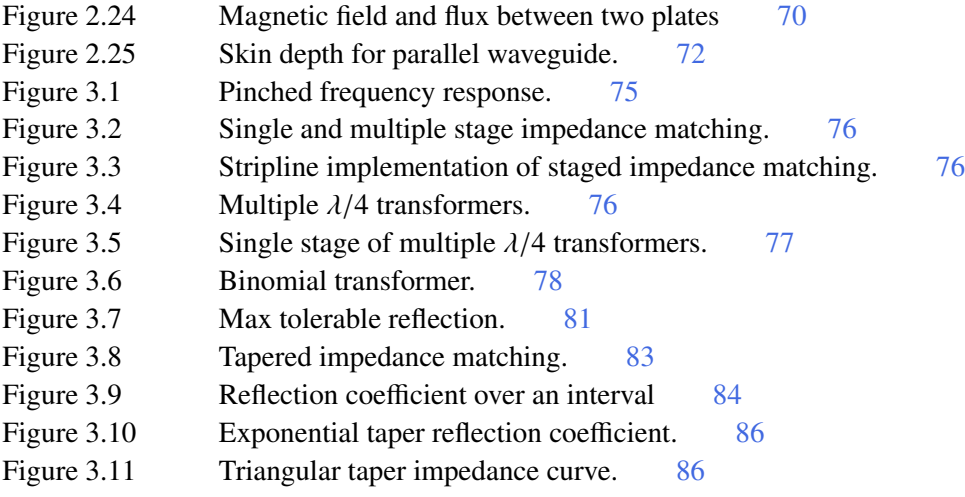

Part I

# <span id="page-16-0"></span>READING AND LECTURE NOTES

# <span id="page-18-0"></span>ELECTROMAGNETIC FIELDS

### <span id="page-18-1"></span>1.1 maxwell's equations in integral form

<span id="page-18-2"></span>*Faraday's law* For the integration surface sketched in fig. [1.1](#page-18-2) Faraday's law is

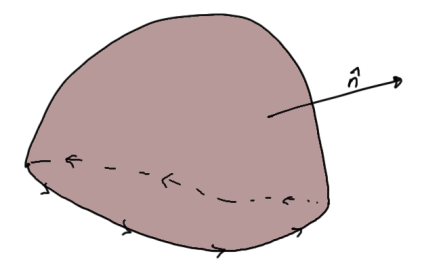

Figure 1.1: Stokes integration surface

$$
\int_{C} \mathbf{E} \cdot d\mathbf{l} = -\frac{\partial}{\partial t} \iint_{S} \mathbf{B} \cdot \hat{\mathbf{n}} dS
$$
\n(1.1)

*Ampere's law*

$$
\int \mathbf{H} \cdot d\mathbf{l} = \iint \mathbf{J} \cdot \hat{\mathbf{n}} dS + \frac{\partial}{\partial t} \iint \mathbf{D} \cdot \hat{\mathbf{n}} dS
$$
 (1.2)

On the RHS we have the sum of the conduction and displacement currents respectively.

## *Units*

- E V/m : Electric field
- H A/m : Magnetic field
- **B** Weber/m<sup>2</sup> : Magnetic flux density
- **D** Cb/m<sup>2</sup>: Electric flux density (Coloumbs/meter-squared)
- **J** A/m<sup>2</sup> : Electric current density
- $\rho$  Cb/m<sup>3</sup>: Electric charge density

1

### 4 electromagnetic fields

<span id="page-19-1"></span>*Charge conservation law* Consider a closed surface S with interior volume V, as sketched in fig. [1.2.](#page-19-1) The charge conservation relation is

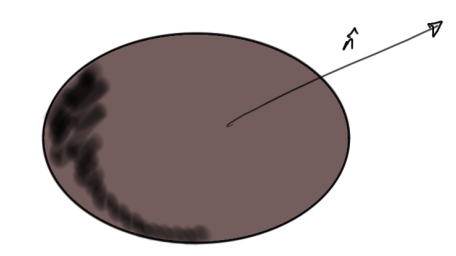

Figure 1.2: Divergence theorem integration volume

$$
\oiint \mathbf{J} \cdot \hat{\mathbf{n}} dS = -\frac{\partial}{\partial t} \int \rho dV \tag{1.3}
$$

*Maxwell's equations in integral form* Faraday's

$$
\int_{C} \mathbf{E} \cdot d\mathbf{l} = -\frac{\partial}{\partial t} \iint_{S} \mathbf{B} \cdot \hat{\mathbf{n}} dS
$$
\n(1.4)

Ampere-Maxwell's law:

$$
\int \mathbf{H} \cdot d\mathbf{l} = \iint \mathbf{J} \cdot \hat{\mathbf{n}} dS + \frac{\partial}{\partial t} \iint \mathbf{D} \cdot \hat{\mathbf{n}} dS
$$
\n(1.5)

Charge conservation:

$$
\oiint \mathbf{J} \cdot \hat{\mathbf{n}} dS = -\frac{\partial}{\partial t} \int \rho dV \tag{1.6}
$$

### <span id="page-19-0"></span>1.2 maxwell's equations in differential form

Useful calculus theorems

*Stokes' theorem* For the integration surface sketched in fig. [1.1](#page-18-2) the 3D Stokes theorem statement is

$$
\oint_{C} \mathbf{F} \cdot d\mathbf{l} = \iint_{S} (\mathbf{\nabla} \times \mathbf{F}) \cdot \hat{\mathbf{n}} dS
$$
\n(1.7)

*Gauss's theorem (divergence theorem)* Integrating over a closed surface

$$
\iiint \mathbf{F} \cdot \hat{\mathbf{n}} dS = \iiint \mathbf{\nabla} \cdot \mathbf{F} dV
$$
\n(1.8)

- ∇ *f* : vector ( *f* is a scalar ) : Gradient of a scalar.
- ∇ · F : vector ( F is a vector ) : Divergence of a vector.
- $\nabla \times \mathbf{F}$  : vector ( $\mathbf{F}$  is a vector) : Curl of a vector.

*Faraday's law* Referring again to fig. [1.1,](#page-18-2) and Stokes theorem, Faraday's law

$$
\oint_C \mathbf{E} \cdot d\mathbf{l} = -\frac{\partial}{\partial t} \iint_S \mathbf{B} \cdot \hat{\mathbf{n}} dS
$$
\n(1.9)

can be expressed using Stokes's theorem as

$$
\oint_C \mathbf{E} \cdot d\mathbf{l} = \iint_S (\mathbf{\nabla} \times \mathbf{E}) \cdot \hat{\mathbf{n}} d\mathbf{S}
$$
\n
$$
= -\frac{\partial}{\partial t} \iint_S \mathbf{B} \cdot \hat{\mathbf{n}} dS.
$$
\n(1.10)

Hence

$$
\oint_C \left( \mathbf{\nabla} \times \mathbf{E} + \frac{\partial}{\partial t} \mathbf{B} \right) \cdot \hat{\mathbf{n}} dS = 0,
$$
\n(1.11)

or

$$
\nabla \times \mathbf{E} = -\frac{\partial \mathbf{B}}{\partial t},\tag{1.12}
$$

which is Faraday's law in differential form. Similarly, Ampere's law in differential form is

$$
\nabla \times \mathbf{H} = \mathbf{J} + \frac{\partial \mathbf{D}}{\partial t}.
$$
 (1.13)

*Charge conservation law* Starting with

$$
\oiint \mathbf{J} \cdot \hat{\mathbf{n}} dS = -\frac{\partial}{\partial t} \int \rho dV,
$$
\n(1.14)

and using Gauss's theorem

$$
\oiint \mathbf{J} \cdot \hat{\mathbf{n}} dS = \int_{V} \mathbf{\nabla} \cdot \mathbf{J} dV \n= -\frac{\partial}{\partial t} \int \rho dV,
$$
\n(1.15)

or

$$
\int_{V} \left( \nabla \cdot \mathbf{J} + \frac{\partial \rho}{\partial t} \right) dV = 0. \tag{1.16}
$$

Hence

$$
\nabla \cdot \mathbf{J} = -\frac{\partial \rho}{\partial t}.\tag{1.17}
$$

*Summary: Maxwell's equations in di*ff*erential form* Faraday's law, Ampere-Maxwell law, and charge conservation law respectively:

$$
\nabla \times \mathbf{E} = -\frac{\partial \mathbf{B}}{\partial t}
$$
 (1.18a)

$$
\nabla \times \mathbf{H} = \mathbf{J} + \frac{\partial \mathbf{D}}{\partial t}
$$
 (1.18b)

$$
\nabla \cdot \mathbf{J} = -\frac{\partial \rho}{\partial t} \tag{1.18c}
$$

*Derived laws* Provides a vector F has second derivatives that commute, we must have

$$
\nabla \cdot (\nabla \times \mathbf{F}) = 0,\tag{1.19}
$$

Faraday's law

$$
\nabla \times \mathbf{E} = -\frac{\partial \mathbf{B}}{\partial t}
$$
 (1.20)

for a continuous electric field E gives

$$
\nabla \cdot (\nabla \times \mathbf{E}) = -\frac{\partial}{\partial t} \nabla \cdot \mathbf{B}
$$
  
= 0. (1.21)

The divergence must be independent of time or constant. If constant, we can probably assume that a non-zero constant isn't physically relevant, in which case we would have

$$
\nabla \cdot \mathbf{B} = 0. \tag{1.22}
$$

Similarly, Ampere's law gives

$$
0 = \nabla \cdot (\nabla \times \mathbf{H})
$$
  
=  $\nabla \cdot \left( \mathbf{J} + \frac{\partial \mathbf{D}}{\partial t} \right)$   
=  $-\frac{\partial \rho}{\partial t} + \frac{\partial}{\partial t} \nabla \cdot \mathbf{D}$ , (1.23)

where the last line follows from charge conservation. This means that the quantity

$$
-\rho + \nabla \cdot \mathbf{D},\tag{1.24}
$$

is constant or independent of time. Again, assuming a non-zero constant value or time independent value isn't physically relevant, we have

$$
\nabla \cdot \mathbf{D} = \rho. \tag{1.25}
$$

Comment: Peeter: It is interesting to see  $\nabla \cdot \mathbf{B} = 0$ , and  $\nabla \cdot \mathbf{D} = \rho$  presented as derived values, but it seems to me that some hand waving through the time independent and non-zero constant cases is required to get there.

*Summary* Independent equations, Faraday's, Ampere-Maxwell, and charge conservation:

$$
\nabla \times \mathbf{E} = -\frac{\partial \mathbf{B}}{\partial t}
$$
 (1.26a)

$$
\nabla \times \mathbf{H} = \mathbf{J} + \frac{\partial \mathbf{D}}{\partial t}
$$
 (1.26b)

$$
\nabla \cdot \mathbf{J} = -\frac{\partial \rho}{\partial t} \tag{1.26c}
$$

Derived equations (no magnetic charges, and Gauss's law respectively),

$$
\nabla \cdot \mathbf{B} = 0 \tag{1.27a}
$$

$$
\nabla \cdot \mathbf{D} = \rho \tag{1.27b}
$$

<span id="page-22-0"></span>Note can consider Gauss's law as the third independent equation, in which case the charge conservation law becomes a derived law.

#### 8 electromagnetic fields

#### 1.3 constitutive relations

Consider the number of unknowns in this mix of equations: **E**, **H**, **D**, **B**, **J**, and  $\rho$ . Five vectors and one scalar: 16 unknowns. We have only  $3 + 3 + 1 = 7$  equations, so can consider Maxwell's equations to have an indeterminate form.

Further information is provided by the nature of the medium in which the fields exist.

$$
\mathbf{B} = \mathbf{F}_1 \left( \mathbf{E}, \frac{\partial \mathbf{E}}{\partial t}, \left| \frac{\partial \mathbf{E}}{\partial t} \right|^2, \cdots \mathbf{H}, \frac{\partial \mathbf{H}}{\partial t}, \left| \frac{\partial \mathbf{H}}{\partial t} \right|^2, \cdots \right)
$$
\n
$$
\mathbf{D} = \mathbf{F}_2 \left( \mathbf{E}, \frac{\partial \mathbf{E}}{\partial t}, \left| \frac{\partial \mathbf{E}}{\partial t} \right|^2, \cdots \mathbf{H}, \frac{\partial \mathbf{H}}{\partial t}, \left| \frac{\partial \mathbf{H}}{\partial t} \right|^2, \cdots \right)
$$
\n
$$
\mathbf{J} = \mathbf{F}_3 \left( \mathbf{E}, \frac{\partial \mathbf{E}}{\partial t}, \left| \frac{\partial \mathbf{E}}{\partial t} \right|^2, \cdots \mathbf{H}, \frac{\partial \mathbf{H}}{\partial t}, \left| \frac{\partial \mathbf{H}}{\partial t} \right|^2, \cdots \right), \tag{1.28}
$$

where  $\mathbf{F}_1, \mathbf{F}_2, \mathbf{F}_3$  are designated vector functions which characterize the medium where the fields exist.

#### Assume

- (i) The medium is stationary. i.e.  $\mathbf{F}_1, \mathbf{F}_2$  and  $\mathbf{F}_3$  do not depend on time.
- (ii) The medium is linear. i.e. there is no dependence upon  $\mathbf{E}^2$ ,  $\mathbf{H}^2$ ,  $\frac{\partial \mathbf{E}}{\partial t}$ ∂*t*  $\overline{\phantom{a}}$ 2 ,  $\frac{\partial \mathbf{H}}{\partial t}$ ∂*t*  $\parallel$  $2<sup>2</sup>$  and higher order power terms.
- (iii) The medium is homogeneous. i.e. there is no *x*, *y*, *z* variation of  $\mathbf{F}_1$ ,  $\mathbf{F}_2$  and  $\mathbf{F}_3$ .
- (iv) The medium responds independently to  $E$  and  $H$ . Then one can write

$$
\mathbf{B} = \bar{\boldsymbol{\mu}} \cdot \mathbf{H}
$$
  

$$
\mathbf{D} = \bar{\boldsymbol{\epsilon}} \cdot \mathbf{E}
$$
  

$$
\mathbf{J} = \bar{\boldsymbol{\sigma}} \cdot \mathbf{E}
$$
  
(1.29)

where  $\bar{\mu}$ ,  $\bar{\epsilon}$  and  $\bar{\sigma}$  are the magnetic permeability, electric permittivity, and electric conductivity tensors respectively. The last equation above is Ohm's law.

(v) If the medium is also isotropic, meaning that  $\bar{\mu}$ ,  $\bar{\epsilon}$  and  $\bar{\sigma}$  are scalars, then we have simple media described by

$$
\mathbf{B} = \bar{\mu}\mathbf{H}
$$
  

$$
\mathbf{D} = \bar{\epsilon}\mathbf{E}
$$
  

$$
\mathbf{J} = \bar{\sigma}\mathbf{E}.
$$
  
(1.30)

In simple media we now have another  $3 + 3 + 3 = 9$  equations. With 7 equations from Maxwell's laws we have  $9 + 7 = 16$  equations and 16 unknowns.

An example of a simple medium is free space where we have

$$
\mu = \mu_0 = 4\pi \times 10^{-7} \text{H/m}
$$
  
\n
$$
\epsilon = \epsilon_0 = 8.854 \times 10^{-12} \text{F/m}
$$
  
\n
$$
\sigma = 0.
$$
 (1.31)

Maxwell's equations in simple media are

$$
\nabla \times \mathbf{E} = -\mu \frac{\partial \mathbf{H}}{\partial t}
$$
  
\n
$$
\nabla \times \mathbf{H} = \left(\sigma + \epsilon \frac{\partial}{\partial t}\right) \mathbf{E}
$$
  
\n
$$
\sigma \nabla \cdot \mathbf{E} = -\frac{\partial \rho}{\partial t}.
$$
\n(1.32)

Example 1.1: Anisotropic media

Here **D** is not parallel with **E**, and **B** is not parallel with **H**.

• Crystals in the principle axis coordinate system can be described by diagonal tensors of the form

$$
\vec{\epsilon} = \begin{bmatrix} \epsilon_x & 0 & 0 \\ 0 & \epsilon_y & 0 \\ 0 & 0 & \epsilon_z \end{bmatrix} . \tag{1.33}
$$

This is electric anisotropy.

• Uniaxial crystals where  $\epsilon_x = \epsilon_y$ , so that

$$
\vec{\epsilon} = \begin{bmatrix} \epsilon & 0 & 0 \\ 0 & \epsilon & 0 \\ 0 & 0 & \epsilon_z \end{bmatrix} . \tag{1.34}
$$

### 10 electromagnetic fields

Example 1.3

The z axis is the optical axis. Positive uniaxial crystal if  $\epsilon_z > \epsilon$  and negative uniaxial crystal if  $\epsilon_z < \epsilon$ .

• Biaxial crystals when  $\epsilon_x \neq \epsilon_y \neq \epsilon_z$ .

Example 1.2: Bi-anisotropic media

 $D = \bar{\epsilon} \cdot E + \bar{\zeta} \cdot H$  $\mathbf{B} = \bar{\mathbf{J}} \cdot \mathbf{E} + \bar{\boldsymbol{\mu}} \cdot \mathbf{H}$ 

(1.35)

This is the case when  $\bar{\epsilon}$ ,  $\bar{\zeta}$ ,  $\bar{\mathbf{J}}$  and  $\bar{\mu}$  are all scalar quantities. i.e.

 $D = \epsilon E + \zeta H$  $\mathbf{B} = J\mathbf{E} + \mu \mathbf{H}$ (1.36)

An example is Chiral media like sugars, and DNA, where we have

$$
\mathbf{D} = \epsilon \mathbf{E} - \chi \frac{\partial \mathbf{H}}{\partial t}
$$
  

$$
\mathbf{B} = \mu \mathbf{H} + \chi \frac{\partial \mathbf{E}}{\partial t},
$$
 (1.37)

where  $\chi$  is the chiral parameter.

*Simple medium* When we have a stationary, linear, homogeneous, and isotropic medium where

$$
\mathbf{B} = \mu \mathbf{H}
$$
  

$$
\mathbf{D} = \epsilon \mathbf{E}
$$
  

$$
\mathbf{J} = \sigma \mathbf{E}
$$
  
(1.38)

then

- (i) If  $\sigma = 0$  : dielectric.
- (ii) If  $\sigma \to \infty$  : conductor.
- (iii)  $\epsilon$  (F/m): Permittivity.  $\epsilon_r = \epsilon/\epsilon_0$  is the relative permittivity (dielectric constant).
- (iv)  $\mu$  (H/m) : Permeability.  $\mu_r = \mu/\mu_0$  is the relative permeability.

Some material types:

- Non-magnetic materials,  $\mu_r = 1$ .
- Diamagnetic materials,  $\mu_r < 1$ . This is not common.
- Paramagnetic materials,  $\mu_r > 1$ .
- Ferromagnetic materials,  $\mu_r \gg 1$ .

### <span id="page-26-0"></span>1.4 plane waves

<span id="page-26-1"></span>In simple media with no sources

$$
\nabla \times \mathbf{E} = -\frac{\partial \mathbf{B}}{\partial t} = -\mu \frac{\partial \mathbf{H}}{\partial t},
$$
(1.39a)

$$
\nabla \cdot \mathbf{H} = 0. \tag{1.39b}
$$

$$
\nabla \times \mathbf{H} = \mathbf{J} + \frac{\partial \mathbf{D}}{\partial t} = \left( \sigma + \epsilon \frac{\partial}{\partial t} \right) \mathbf{E}
$$
 (1.39c)

$$
\nabla \cdot \mathbf{E} = \frac{\rho}{\epsilon} = 0 \tag{1.39d}
$$

Here  $J = \sigma E$  is considered to be an induced current, and the  $\rho/\epsilon$  term vanishes since we have no sources.

From Faraday's law eq. [\(1.39a\)](#page-26-1)

### 12 electromagnetic fields

$$
\nabla \times (\nabla \times \mathbf{E}) = -\mu \frac{\partial}{\partial t} (\nabla \times \mathbf{H})
$$
  
=  $-\mu \frac{\partial}{\partial t} \left( \sigma + \epsilon \frac{\partial}{\partial t} \right) \mathbf{E}$   
=  $-\mu \sigma \frac{\partial \mathbf{E}}{\partial t} - \epsilon \mu \frac{\partial^2 \mathbf{E}}{\partial t^2}$ . (1.40)

We can also use the vector identity

$$
\nabla \times (\nabla \times \mathbf{F}) = \nabla (\nabla \cdot \mathbf{F}) - \nabla^2 \mathbf{F},
$$
\n(1.41)

so

$$
\nabla \times (\nabla \times \mathbf{E}) = \nabla (\nabla \cdot \mathbf{E}) - \nabla^2 \mathbf{E},
$$
\n(1.42)

or

$$
0 = \nabla^2 \mathbf{E} - \mu \sigma \frac{\partial \mathbf{E}}{\partial t} - \epsilon \mu \frac{\partial^2 \mathbf{E}}{\partial t^2}.
$$
 (1.43)

The  $\mu\sigma\partial E/\partial t$  term is a damping contribution.<br>Similarly for the magnetic field. Similarly for the magnetic field

$$
0 = \nabla^2 \mathbf{H} - \mu \sigma \frac{\partial \mathbf{H}}{\partial t} - \epsilon \mu \frac{\partial^2 \mathbf{H}}{\partial t^2}.
$$
 (1.44)

This is the wave or Helmholtz equation.

Note that for the no loss condition  $\sigma = 0$ , we have the undamped wave equations

$$
\nabla^2 \mathbf{E} = \epsilon \mu \frac{\partial^2 \mathbf{E}}{\partial t^2}.
$$
 (1.45a)

$$
\nabla^2 \mathbf{H} = \epsilon \mu \frac{\partial^2 \mathbf{H}}{\partial t^2}.
$$
 (1.45b)

This is one wave equation for each of  $E_x$ ,  $E_y$ ,  $E_z$ ,  $H_x$ ,  $H_y$  and  $H_z$ .

*Propagation in one direction* Consider the undamped propagation along the z direction of  $E_x(z, t)$ , which must satisfy

$$
\nabla^2 E_x = \epsilon \mu \frac{\partial^2 E_x}{\partial t^2},\tag{1.46}
$$

or

$$
\frac{\partial^2 E_x}{\partial z^2} = \epsilon \mu \frac{\partial^2 E_x}{\partial t^2}.
$$
\n(1.47)

This is analogous to the voltage transmission line equation

$$
\frac{\partial^2 V}{\partial z^2} = LC \frac{\partial^2 V}{\partial t^2},\tag{1.48}
$$

With solution

$$
V(z,t) = V_0^+ f(z - v_{\phi}t) + V_0^- f(z + v_{\phi}t),
$$
\n(1.49)

where  $v_{\phi} = 1/$ √ *LC* is the phase velocity,  $f(z - v_{\phi}t)$  is the forward wave, and  $f(z + v_{\phi}t)$  is the reflected wave. By analogy the solution to the 1D wave equation is

$$
E_x(z, t) = E_0^+ f(z - v_{\phi} t) + E_0^- f(z + v_{\phi} t),
$$
\n(1.50)

where  $v_{\phi} = 1/\sqrt{2\pi}$  $\overline{\epsilon\mu}$  is the phase velocity.

For myself, the transmission line equation is something that I only encountered in this class (in a later lecture), so this analogy isn't a great one. That said, wave equation solutions are very familiar, so not much motivation for the structure of the solution is really required.

*More rigorous derivation of the 1D solution* Suppose that we assume the form of the solution is

$$
\mathbf{E} = \mathbf{E}_0 f(z - v_{\phi} t),\tag{1.51}
$$

where  $E_0$  is a constant vector, so this describes a wave propagation in the z-direction, but without a-priori knowledge of the direction of this vector in space.

For source free media, we have

$$
\nabla \cdot (\mathbf{E}_0 f) = \nabla f \cdot \mathbf{E}_0 + f \nabla \cdot \mathbf{E}
$$
  
=  $(\hat{\mathbf{z}} f') \cdot \mathbf{E}_0$ . (1.52)

Because  $\mathbf{E}_0 \cdot \hat{\mathbf{z}} = 0$ , the vector  $\mathbf{E}_0$  is perpendicular to the direction of propagation ( z ). The next task is to find the magnetic field that couples to this electric field solution. Suppose the coordinate axis are picked so that

$$
\mathbf{E}(z,t) = \mathbf{E}_0 E_x (z \pm v_\phi t). \tag{1.53}
$$

### 14 electromagnetic fields

Using Faraday's law  $\nabla \times \mathbf{E} = -\mu \partial \mathbf{H} / \partial t$  gives

$$
\nabla \times (\mathbf{E}_0 E_x) = (\nabla \times \mathbf{E}_0) E_x - \mathbf{E}_0 \times \nabla E_x
$$
  
=  $-\mathbf{E}_0 \times \nabla E_x$   
=  $-\mathbf{E}_0 \times \hat{\mathbf{z}} \frac{\partial E_x}{\partial z}$ , (1.54)

so

$$
-\mu \frac{\partial \mathbf{H}}{\partial t} = (\hat{\mathbf{z}} \times \mathbf{E}_0) \frac{\partial E_x}{\partial z}.
$$
 (1.55)

Because of the  $E_x(z \pm v_\phi t)$  dependence on *z*, *t*, we must have

$$
\frac{\partial E_x}{\partial z} = \pm \frac{1}{v_\phi} \frac{\partial E_x}{\partial t},\tag{1.56}
$$

or

$$
-\mu \frac{\partial \mathbf{H}}{\partial t} = (\hat{\mathbf{z}} \times \mathbf{E}_0)
$$
  
=  $\pm \frac{1}{v_{\phi}} \frac{\partial E_x}{\partial t}$ . (1.57)

Integrating with respect to *t* and assuming a zero integration constant (physical justification for that?), we have

$$
\mathbf{H} = \mp E_x(z, t) \frac{\hat{\mathbf{z}} \times \mathbf{E}_0}{v_{\phi} \mu}.
$$
 (1.58)

The  $v_{\phi}\mu$  product is the intrinsic wave impedance of the medium

$$
v_{\phi}\mu = \frac{\mu}{\sqrt{\epsilon\mu}}
$$
  
=  $\sqrt{\frac{\mu}{\epsilon}}$   
=  $\eta$ . (1.59)

The magnetic field can be written in terms of the propagation direction  $\hat{\mathbf{n}} = \pm \hat{\mathbf{z}}$  has

$$
\mathbf{H} = \pm \frac{\hat{\mathbf{z}} \times \mathbf{E}}{\eta} = \frac{\hat{\mathbf{n}} \times \mathbf{E}}{\eta}.
$$
 (1.60)

Note that in free space we have  $\eta \approx 377 \Omega$ .

*summary* For 1D wave propagation along the z axis we have

$$
\nabla^2 \mathbf{E} = \epsilon \mu \frac{\partial^2 \mathbf{E}}{\partial t^2}
$$
  

$$
\nabla^2 \mathbf{H} = \epsilon \mu \frac{\partial^2 \mathbf{H}}{\partial t^2}
$$
 (1.61)

where

$$
\mathbf{E} = \mathbf{E}_0 f(z \mp v_{\phi} t)
$$
  
\n
$$
0 = \mathbf{E}_0 \cdot \hat{\mathbf{z}}
$$
  
\n
$$
\mathbf{H} = \pm \frac{\hat{\mathbf{z}} \times \mathbf{E}_0}{\eta} f(z \mp v_{\phi} t)
$$
\n(1.62)

Note that  $\pm \hat{z}$  is the direction of propagation, with +*z* being the forward wave, and −*z* the backwards wave.

The phase velocity is

$$
v_{\phi} = \frac{1}{\sqrt{\mu \epsilon}},\tag{1.63}
$$

and the intrinsic wave impedance is

$$
\eta = \sqrt{\frac{\mu}{\epsilon}}.\tag{1.64}
$$

Notes:

- E, H are perpendicular to the direction of propagation  $\hat{z}$ . These are transverse waves.
- $|E|/|H| = \eta$ . An analogy with transmission lines is

$$
V \leftrightarrow E
$$
  
\n
$$
I \leftrightarrow H
$$
  
\n
$$
Z_0 \leftrightarrow \eta
$$
\n(1.65)

<span id="page-30-0"></span>• E, H are orthogonal to each other as sketched in fig. [1.3.](#page-31-0)

<span id="page-31-0"></span>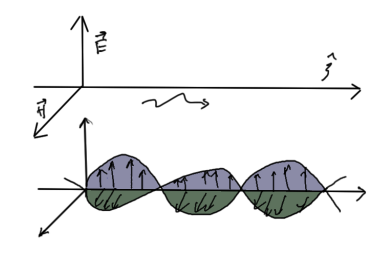

Figure 1.3: Transverse electric and magnetic propagation.

#### 1.5 time harmonic fields

Assume that the fields vary sinusoidally and use phasor notation

$$
\mathbf{E} = \text{Re}\left(\mathbf{E}(\mathbf{r})e^{j\omega t}\right),\tag{1.66}
$$

where  $E(r)$  is a (complex) vector-valued phasor. Notes:

- (i) Physicists use a  $e^{-j\omega t}$  notation for the time dependence.
- (ii) Sometimes RMS values are used instead of peak values, so that

$$
\mathbf{E} = \sqrt{2} \operatorname{Re} \left( \mathbf{E}(\mathbf{r}) e^{j\omega t} \right),\tag{1.67}
$$

and  $E(r)$  is an RMS phasor.

- (iii) The time derivative  $\partial/\partial t \to j\omega$  in Maxwell's equations.
- (iv) The  $e^{j\omega t}$  variation is dropped for convenience.

The  $e^{j\omega t}$  time harmonic dependence is not restrictive because one can synthesize any function of t using a Fourier transform

$$
\mathcal{F}(f(t)) = \tilde{f}(\omega) = \int_{-\infty}^{\infty} f(t)e^{-j\omega t}dt,
$$
\n(1.68)

where  $\tilde{f}(\omega)$  is the spectrum. If the spectrum is known then the inverse Fourier transform is

$$
f(t) = \frac{1}{2\pi} \int_{-\infty}^{\infty} \tilde{f}(\omega)e^{j\omega t}dt,
$$
\n(1.69)

<span id="page-32-0"></span>If the response to a time harmonic signal  $e^{j\omega t}$  is known then the response to an arbitrary waveform  $f(t)$  can be synthesized, as shown in fig. [1.4](#page-32-0) where the waveform input is  $f(t)$  = 1 2π  $\int_{-\infty}^{\infty} \tilde{f}(\omega) e^{j\omega t} dt$  and the waveform output is  $\frac{1}{2\pi}$  $\int_{-\infty}^{\infty} \tilde{f}(\omega) G(\omega) e^{j\omega t} dt$ 

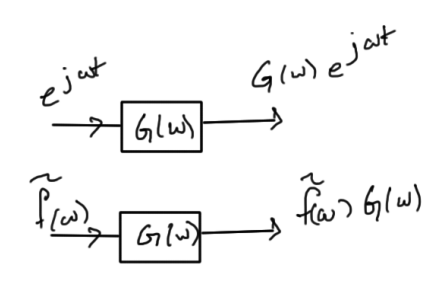

Figure 1.4: System frequency response.

If the fields are known in phasor form  $E(r, \omega)$  then the response to an arbitrary signal with spectrum  $\tilde{f}(\omega)$  is

$$
\mathbf{E}(\mathbf{r},t) = \frac{1}{2\pi} \int_{-\infty}^{\infty} \mathbf{E}(\mathbf{r},\omega) \tilde{f}(\omega) e^{j\omega t} dt.
$$
 (1.70)

FIXME: unsure what  $\tilde{f}(\omega)$  is here? Isn't  $\mathbf{E}(\mathbf{r}, \omega)$  the spectrum of the field? Is this supposed to be the field response to the system  $G(\omega)$ ?

*Maxwell's equations in phasor form* Faraday's law, the Ampere-Maxwell law, the continuity equation, and the (linear, homogeneous, isotropic) constitutive relations respectively are

 $\nabla \times \mathbf{E} = -j\omega \mathbf{B}$  (1.71a)

 $\nabla \times \mathbf{H} = \mathbf{J} + j\omega \mathbf{D}$  (1.71b)

$$
\nabla \cdot \mathbf{J} = -j\omega\rho \tag{1.71c}
$$

$$
\mathbf{B} = \mu \mathbf{H}
$$
  

$$
\mathbf{D} = \epsilon \mathbf{E}
$$
 (1.71d)

Note that  $D(r, \omega) = \epsilon(\omega)E(r, \omega)$  becomes a convolution in the time domain

$$
\mathbf{D}(\mathbf{r},t) = \int \mathbf{E}(\mathbf{r},t-\tau)\epsilon(\tau)d\tau.
$$
 (1.72)

This describes the delay between the E field and the D field, the polarization.

*1D propagation, and sinusoidal waves* In a source free, loss less ( $\sigma = 0$ ) simple medium the electric field satisfies

$$
\nabla^2 \mathbf{E} - \epsilon \mu \frac{\partial^2 \mathbf{E}}{\partial t^2} = 0 \tag{1.73}
$$

In a phasor form the field is

$$
\mathbf{E}(\mathbf{r},t) = \text{Re}\left(\mathbf{E}(\mathbf{r})e^{j\omega t}\right),\tag{1.74}
$$

so the wave equation becomes

$$
\nabla^2 \mathbf{E} - \epsilon \mu (j\omega)^2 \mathbf{E} = 0, \tag{1.75}
$$

or

$$
\nabla^2 \mathbf{E} + \beta^2 \mathbf{E} = 0. \tag{1.76}
$$

where the propagation constant, or wave number is

$$
\beta = \omega \sqrt{\epsilon \mu} = \frac{\omega}{v_{\phi}} = \frac{2\pi}{\lambda},\tag{1.77}
$$

where  $\omega = 2\pi f$  is the angular frequency and  $T = 1/f$  is the period. For 1D propagation along the z-axis the fields are

$$
E_x(z, t) = E_0^+ \cos(\omega t - \beta z)
$$
  
\n
$$
H_x(z, t) = \frac{E_0^+}{\eta} \cos(\omega t - \beta z).
$$
\n(1.78)

These correspond to phasors

$$
E_x(z) = E_0^+ e^{-jkz}
$$
  
\n
$$
H_x(z) = \frac{E_0^+}{\eta} e^{-jkz}.
$$
\n(1.79)

The peak velocity of either the electric or magnetic fields travels with the phase velocity as sketched in fig. [1.5.](#page-34-0)

#### 1.5 time harmonic fields 19

<span id="page-34-0"></span>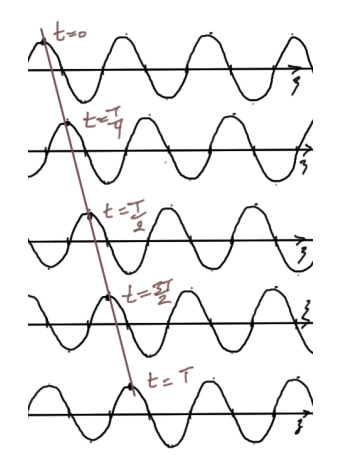

Figure 1.5: Phase velocity propagation.

*Plane waves* Consider

$$
E_x(z,t) = E_0^+ \cos(\omega t - \beta z), \qquad (1.80)
$$

which had the phasor form  $E_x = E_0^+ e^{-j\beta z}$ . The phase of the wave is given by

$$
\Phi = \omega t - \beta z. \tag{1.81}
$$

At a fixed time *t*, the locus of the points with the same phase is given by the equation

$$
\beta z = \omega t - \Phi = \text{constant.} \tag{1.82}
$$

 $\beta z$  = constant describes planes perpendicular to the *z* axis, as sketched in fig. [1.6.](#page-35-1) **Notes** 

- Since the equiphase surfaces are planes, we deal with plane waves.
- $\beta(z + \lambda) = \beta z + 2\pi$ . i.e. wavefronts are separated in space by one wavelength  $\lambda$ .
- velocity of wavefront  $\beta dz = \omega dt$  means that phase velocity is

$$
\frac{dz}{dt} = \frac{\omega}{\beta} = \frac{1}{\sqrt{\mu \epsilon}},\tag{1.83}
$$

<span id="page-35-1"></span>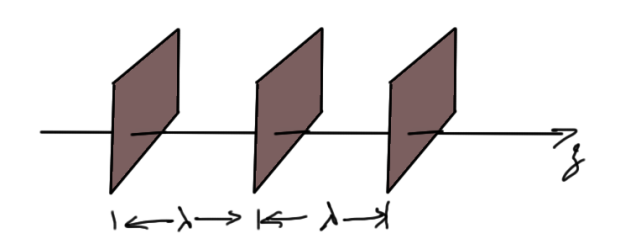

Figure 1.6: Equiphase surfaces.

or

$$
v_{\phi} = \frac{\omega}{\beta}.
$$
 (1.84)

Since  $\beta z - \omega t = \beta(z - v_{\phi}t)$  = constant we also have

$$
\frac{dz}{dt} - v_{\phi} = 0,\tag{1.85}
$$

or

$$
v_{\phi} = \frac{\lambda}{T}.\tag{1.86}
$$

These can be combined to give

$$
\beta = \frac{\omega}{v_{\phi}}
$$
\n
$$
= \frac{\omega T}{\lambda}
$$
\n
$$
= \frac{2\pi f T}{\lambda}
$$
\n
$$
= \frac{2\pi}{\lambda}.
$$
\n(1.87)

#### <span id="page-35-0"></span>1.6 poynting theorem

*Poynting vector* Consider a volume V, surrounded by a closed surface S as sketched in fig. [1.7.](#page-36-0)
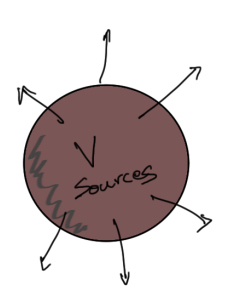

Figure 1.7: Poynting volume.

The instantaneous power density outflowing the surfaces S s given by the Poynting vector

$$
\mathbf{P} = \mathcal{E} \times \mathcal{H}, \qquad (\mathbf{W/m}^2), \tag{1.88}
$$

where  $\&$  and  $\mathcal H$  are time-dependent fields. For time harmonic fields

$$
\mathcal{E} = \text{Re}(\mathbf{E}e^{j\omega t})
$$
  

$$
\mathcal{H} = \text{Re}(\mathbf{H}e^{j\omega t})
$$
 (1.89)

Hence

$$
\mathbf{P} = \mathcal{E} \times \mathcal{H}
$$
  
=  $\frac{1}{4} \left( \mathbf{E} e^{j\omega t} + \mathbf{E}^* e^{-j\omega t} \right) \times \left( \mathbf{H} e^{j\omega t} + \mathbf{H}^* e^{-j\omega t} \right)$   
=  $\frac{1}{4} \left( (\mathbf{E} \times \mathbf{H}) e^{2j\omega t} + (\mathbf{E}^* \times \mathbf{H}) + (\mathbf{E} \times \mathbf{H}^*) (\mathbf{E}^* \times \mathbf{H}^*) e^{-2j\omega t} \right).$  (1.90)

Therefore the time-average Poynting vector is

$$
\mathbf{S} = \frac{1}{T} \int_0^T \mathbf{P} dt = \frac{1}{2} \operatorname{Re} \left( \mathbf{E} \times \mathbf{H}^* \right) \qquad (\mathbf{W/m}^2). \tag{1.91}
$$

The total time-average power outflowing S is

$$
P = \frac{1}{2} \oint \text{Re} (\mathbf{E} \times \mathbf{H}^*) \cdot d\mathbf{S}.
$$
 (1.92)

<span id="page-37-0"></span>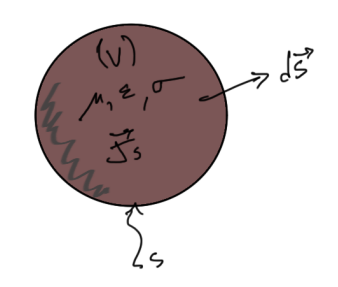

Figure 1.8: Poynting volume with sources.

*Poynting theorem* Consider again a volume V enclosed in a surface S. Assume that electric currents may exist in V and that V is filled with a material characterized by  $\epsilon, \mu$  and a conductivity  $\sigma$ , where  $\epsilon = \epsilon' - j\epsilon''$ , and  $\mu = \mu' - j\mu''$  as illustrate in fig. [1.8.](#page-37-0)<br>From Foredox's low  $\nabla \times \mathbf{F} = -i\epsilon \cdot \mathbf{H}$  and Ampere's low  $\nabla \times \mathbf{H} =$ 

From Faraday's law  $\nabla \times \mathbf{E} = -j\omega\mu\mathbf{H}$ , and Ampere's law  $\nabla \times \mathbf{H} = \mathbf{J} + j\omega\epsilon\mathbf{E}$ , we have

$$
\mathbf{H}^* \cdot (\mathbf{\nabla} \times \mathbf{E}) = -j\omega\mu |\mathbf{H}|^2
$$
  

$$
\mathbf{E} \cdot (\mathbf{\nabla} \times \mathbf{H}^*) = \mathbf{J}^* \cdot \mathbf{E} - j\omega \epsilon^* |\mathbf{E}|^2
$$
 (1.93)

We assume that the current is a sum of sources and induced currents  $J = J_s + J_{ind}$ , where  $J_{ind} = \sigma E$ . Recall that

$$
\nabla \cdot (\mathbf{E} \times \mathbf{H}^*) = \mathbf{H}^* \cdot (\nabla \times \mathbf{E}) - \mathbf{E}^* \cdot (\nabla \times \mathbf{H}^*).
$$
 (1.94)

Hence

$$
\nabla \cdot (\mathbf{E} \times \mathbf{H}^*) = -j\omega\mu |\mathbf{H}|^2 - \mathbf{J}_s^* \cdot \mathbf{E} - \sigma |\mathbf{E}|^2 + j\omega \epsilon^* |\mathbf{E}|^2.
$$
 (1.95)

Now integrate over V, using the divergence theorem

$$
\int_{V} \mathbf{\nabla} \cdot (\mathbf{E} \times \mathbf{H}^{*}) dV = \oint_{V} (\mathbf{E} \times \mathbf{H}^{*}) \cdot d\mathbf{S}
$$
\n
$$
= -\sigma \int_{V} |\mathbf{E}|^{2} dV + j\omega \int_{V} (\epsilon^{*} |\mathbf{E}|^{2} - \mu |\mathbf{H}|^{2}) dV - \int_{V} \mathbf{J}_{s}^{*} \cdot \mathbf{E} dV, \quad (1.96)
$$

$$
-\frac{1}{2}\int_{V} \mathbf{J}_{s}^{*} \cdot \mathbf{E}dV = +\frac{1}{2}\oint (\mathbf{E} \times \mathbf{H}^{*}) \cdot d\mathbf{S} + \frac{\sigma}{2}\int_{V} |\mathbf{E}|^{2}dV - j\frac{\omega}{2}\int_{V} (\epsilon^{*}|\mathbf{E}|^{2} - \mu|\mathbf{H}|^{2})dV
$$

$$
= +\frac{1}{2}\oint (\mathbf{E} \times \mathbf{H}^{*}) \cdot d\mathbf{S} + \frac{\sigma}{2}\int_{V} |\mathbf{E}|^{2}dV + \frac{\omega}{2}\int_{V} (\epsilon''|\mathbf{E}|^{2} + \mu'|\mathbf{H}|^{2})dV
$$

$$
+ \mu''|\mathbf{H}|^{2}dV + j\frac{\omega}{2}\int_{V} (-\epsilon'|\mathbf{E}|^{2} + \mu'|\mathbf{H}|^{2})dV
$$
(1.97)

This is the mathematical manifestation of Poynting's theorem which is nothing else but the conservation of power with volume V. We can now identify the following terms:

• Power generated by current sources

$$
P_s = -\frac{1}{2} \int_V \mathbf{J}_s^* \cdot \mathbf{E} dV \tag{1.98}
$$

• Complex power flowing out of V

$$
P_{o} = \frac{1}{2} \oint (\mathbf{E} \times \mathbf{H}^{*}) \cdot d\mathbf{S}
$$
 (1.99)

• Power loss due to materials

$$
P_{\rm m} = \frac{\omega}{2} \int_{V} \left( \epsilon^{\prime\prime} |\mathbf{E}|^2 + \mu^{\prime\prime} |\mathbf{H}|^2 \right) dV \tag{1.100}
$$

• Ohmic losses

$$
P_{\rm c} = \frac{\sigma}{2} \int_{V} |\mathbf{E}|^2 dV \tag{1.101}
$$

• Time average stored electric energy

$$
W_{\rm e} = \frac{1}{4} \epsilon' \int_{V} |\mathbf{E}|^2 dV \tag{1.102}
$$

• Time average stored magnetic energy

$$
W_{\rm e} = \frac{1}{4}\mu' \int_V |\mathbf{H}|^2 dV \tag{1.103}
$$

#### 24 **ELECTROMAGNETIC FIELDS**

The Poynting theorem is a complex power balance of the form

$$
P_{\rm s} = P_{\rm o} + P_{\rm m} + P_{\rm c} + 2j\omega (W_{\rm m} - W_{\rm e})
$$
 (1.104)

The real part of the above equation is related to the time average power. i.e.

$$
Re(P_s) = Re(P_o) + P_m + P_c.
$$
 (1.105)

On the other hand the imaginary part is related to the net stored energy with V. i.e.

$$
\operatorname{Im}(P_{\mathrm{s}}) = 2\omega \left( W_{\mathrm{m}} - W_{\mathrm{e}} \right) + \operatorname{Im}(P_{\mathrm{o}}). \tag{1.106}
$$

We can now use Poynting theorem to calculate losses in waveguides.

### 1.7 lossy media

In a lossy medium characterized by  $\gamma = \alpha + j\beta$  such that the wave behaves like  $e^{-\gamma z}$  for propa-<br>cation along L<sub>5</sub> or gation along +*z*, or

$$
e^{-\gamma z} = e^{-\alpha z} e^{-j\beta z} \tag{1.107}
$$

The  $e^{-\alpha z}$  term introduces an exponential attenuation with *z*. The wave equation in the phasor domain is then

$$
\nabla^2 \mathbf{E} - \gamma^2 \mathbf{E} = 0,\tag{1.108}
$$

where

$$
\gamma^2 = -\omega^2 \mu \epsilon_{\text{eff}}.\tag{1.109}
$$

The effective complex permittivity  $\epsilon_{\text{eff}} = \epsilon' - j\epsilon''$  is obtained from Ampere's law

$$
\nabla \times \mathbf{H} = \mathbf{J} + j\omega \epsilon \mathbf{E}
$$
  
=  $\sigma \mathbf{E} + j\omega \epsilon \mathbf{E}$   
=  $(\sigma + j\omega \epsilon) \mathbf{E}$   
=  $j\omega \left(\epsilon - j\frac{\sigma}{\omega}\right) \mathbf{E}$ , (1.110)

$$
so
$$

$$
\epsilon_{\text{eff}} = \epsilon' - j\epsilon''
$$
  
\n
$$
\epsilon' = \epsilon
$$
  
\n
$$
\epsilon'' = \frac{\sigma}{\omega}
$$
\n(1.111)

Since  $\gamma = j\omega \sqrt{\frac{m}{n}}$  $\overline{\mu \epsilon_{\text{eff}}}$  and  $\gamma^2 = -\omega^2 \mu \epsilon_{\text{eff}}$  we see that

$$
(\alpha + j\beta)^2 = (\alpha^2 - \beta^2) + j2\alpha\beta
$$
  
=  $-\omega^2 \mu \epsilon_{eff}$   
=  $-\omega^2 \mu \epsilon' + j\omega^2 \mu \epsilon'',$  (1.112)

therefore

$$
\alpha^2 - \beta^2 = -\omega^2 \mu \epsilon'
$$
  
\n
$$
2\alpha\beta = \omega^2 \mu \epsilon''.
$$
\n(1.113)

<span id="page-40-0"></span>Solving for  $\alpha$  and  $\beta$  yields

$$
\alpha = \omega \sqrt{\frac{\mu \epsilon'}{2} \left( \sqrt{1 + \left(\frac{\epsilon''}{\epsilon'}\right)^2} - 1 \right)}, \qquad \text{Np/m}
$$
\n
$$
\beta = \omega \sqrt{\frac{\mu \epsilon'}{2} \left( \sqrt{1 + \left(\frac{\epsilon''}{\epsilon'}\right)^2} + 1 \right)}, \qquad \text{rad/m}
$$
\n(1.114)

Assuming propagation along  $+\hat{z}$ 

$$
\mathbf{E}(z) = \hat{\mathbf{x}} E_x(z)
$$
  
=  $\hat{\mathbf{x}} E_{x0} e^{-\gamma z}$   
=  $\hat{\mathbf{x}} E_{x0} e^{-\alpha z} e^{-j\beta z}$  (1.115)

The magnetic field can be determined from

$$
\nabla \times \mathbf{E} = -j\omega\mu\mathbf{H},\tag{1.116}
$$

or

$$
\mathbf{H} = \hat{\mathbf{y}} \frac{E_x}{\eta_c} \n= \hat{\mathbf{y}} \frac{E_{x0}}{\eta_c} e^{-\alpha z} e^{-j\beta z},
$$
\n(1.117)

where

$$
\eta_{\rm c} = \sqrt{\frac{\mu}{\epsilon_{\rm eff}}}\n= \sqrt{\frac{\mu}{\epsilon'}} \left( 1 - j \frac{\epsilon''}{\epsilon'} \right)^{-1/2}\n\qquad \Omega,
$$
\n(1.118)

is the complex intrinsic impedance of the medium. Note that since  $\eta_c$  is complex the electric and magnetic fields are no longer in phase.

#### 1.8 skin depth

Note that

$$
|E_x| = |E_{x0}|e^{-\alpha z}
$$
  
\n
$$
|H_y| = |H_{x0}|e^{-\alpha z}.
$$
\n(1.119)

The skin depth  $\delta_s$  is defined as the distance that the wave needs to travel to reduce its magnitude by 1/*e*. Hence

$$
e^{-\alpha\delta_{\rm S}} = e^{-1},\tag{1.120}
$$

or

$$
\delta_s = \frac{1}{\alpha}.\tag{1.121}
$$

This is sketched in fig. [1.9.](#page-42-0)

Low loss dielectrics A low loss dielectric medium is characterized by  $\epsilon'' \ll \epsilon'$ , so  $\epsilon \approx \epsilon'$ .<br>This gives This gives

$$
\gamma = j\omega \sqrt{\mu \epsilon'} \left( 1 - j \frac{\epsilon''}{\epsilon'} \right)^{1/2}
$$
  

$$
\approx j\omega \sqrt{\mu \epsilon'} \left( 1 - j \frac{\epsilon''}{2\epsilon'} \right). \tag{1.122}
$$

Hence

<span id="page-42-0"></span>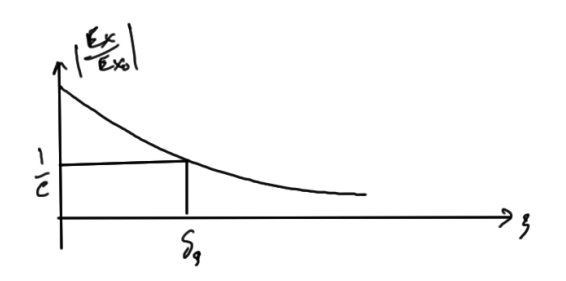

Figure 1.9: Skin depth.

$$
\alpha \approx \omega \sqrt{\mu \epsilon'} \frac{\epsilon''}{2\epsilon'}
$$
\n
$$
= \frac{\sigma}{2} \sqrt{\frac{\mu}{\epsilon'}}
$$
\n
$$
\approx \frac{\sigma}{2} \sqrt{\frac{\mu}{\epsilon}}.
$$
\n(1.123)

$$
\beta \approx \omega \sqrt{\mu \epsilon'},
$$
\n
$$
\approx \omega \sqrt{\mu \epsilon},
$$
\n(1.124)

which is the same as in the lossless medium  $\epsilon$ . Also in this case

$$
\eta_{c} = \sqrt{\frac{\mu}{\epsilon'}} \left( 1 - j \frac{\epsilon''}{\epsilon'} \right)^{-1/2}
$$
\n
$$
\approx \sqrt{\frac{\mu}{\epsilon'}} \left( 1 + j \frac{\epsilon''}{2\epsilon'} \right)
$$
\n
$$
= \sqrt{\frac{\mu}{\epsilon'}} \left( 1 + j \frac{\sigma}{2\omega\epsilon'} \right)
$$
\n
$$
\approx \sqrt{\frac{\mu}{\epsilon'}},
$$
\n(1.125)

(for  $\sigma \ll \omega \epsilon$ , (a good dielectric), so

$$
\eta_{\rm c} \approx \sqrt{\frac{\mu}{\epsilon}},\tag{1.126}
$$

which is the same as if the medium is lossless.

*Good conductors* In this case  $\sigma \gg \omega \epsilon$  so that

$$
\gamma = j\omega \sqrt{\epsilon_{eff}} \mu
$$
  
\n
$$
= j\omega \sqrt{\epsilon \mu} \left(1 - j\frac{\sigma}{\omega \epsilon}\right)^{1/2}
$$
  
\n
$$
\approx j\omega \sqrt{\epsilon \mu} \sqrt{-j\frac{\sigma}{\omega \epsilon}}
$$
  
\n
$$
= j\omega \sqrt{\epsilon \mu} \sqrt{\frac{\sigma}{\omega \epsilon}} e^{-j\pi/4}
$$
  
\n
$$
= j\omega \sqrt{\frac{\mu \sigma}{2\omega}} (1 - j)
$$
  
\n
$$
= \sqrt{\frac{\mu \sigma \omega}{2}} (1 + j)
$$
  
\n
$$
= \alpha + j\beta,
$$
  
\n(1.127)

Hence

$$
\alpha \approx \beta \approx \sqrt{\frac{\omega \mu \sigma}{2}} = \sqrt{\pi f \mu \sigma}.
$$
\n(1.128)

Since  $\nabla \times \mathbf{E} = -\mu(j\omega)\mathbf{H}$ , and with a  $\mathbf{E} \propto e^{-\gamma z}$  dependence, we have

$$
\eta_{\rm c} = \frac{|\mathbf{E}|}{|\mathbf{H}|} \n= \frac{-\mu(j\omega)}{-\gamma} \n= \frac{j\omega\mu}{\gamma}
$$
\n(1.129)

so

$$
\eta_c = \frac{j\omega\mu}{\gamma}
$$
\n
$$
= \frac{j\omega\mu}{\sqrt{\frac{\mu\sigma\omega}{2}}(1+j)}
$$
\n
$$
= \frac{j(1-j)\omega\mu}{2\sqrt{\frac{\mu\sigma\omega}{2}}}
$$
\n
$$
= (j+1)\sqrt{\frac{\omega\mu}{2\sigma}}
$$
\n
$$
= (j+1)\frac{\alpha}{\sigma}.
$$
\n(1.130)

The skin depth for a good conductor is

$$
\delta_{s} = \frac{1}{\alpha}
$$
\n
$$
= \sqrt{\frac{2}{\omega\mu\sigma}}
$$
\n
$$
= \frac{1}{\sqrt{\pi f\mu\sigma}}.
$$
\n(1.131)

Example 1.4: Copper skin depth.

Copper has a conductivity of  $\sigma = 5.8 \times 10^7$ S/m. What is the skin depth  $\delta_s = 1/\sqrt{\pi f \mu_0 \sigma}$ ?

- At 1 GHz,  $\delta_s \approx 2.1 \mu m$
- At 3 GHz,  $\delta_s \approx 1.2 \mu m$
- At 10 GHz,  $\delta$ <sub>s</sub>  $\approx 0.6 \mu m$

We can conclude that a very thin metallic film can effectively shield RF energy.

#### 1.9 skin effect

<span id="page-44-0"></span>At DC the current through a wire flows uniformly throughout the entire cross section of a wire as sketched in fig. [1.10.](#page-44-0)

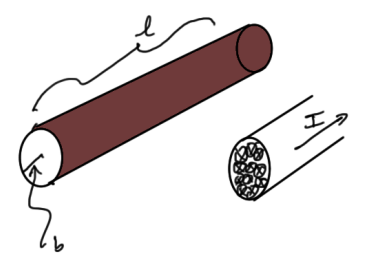

Figure 1.10: DC current distribution in wire.

The current occupies the entire cross section  $\pi b^2$ , so the DC resistance is

### 30 electromagnetic fields

$$
R_{\rm DC} = \frac{1}{\sigma} \frac{l}{\pi b^2}.
$$
\n(1.132)

<span id="page-45-0"></span>However, with RF (like microwave) signals the current only exists effectively within on skin depth, as sketched in fig. [1.11.](#page-45-0)

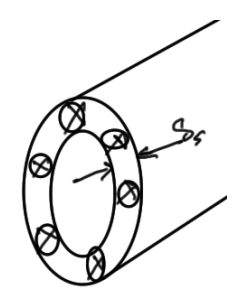

Figure 1.11: RF current distribution in wire.

therefore the RF resistance is

$$
R_{\rm RF} = \frac{1}{\sigma} \frac{l}{2\pi b \delta_{\rm s}}.\tag{1.133}
$$

Since  $A_{\text{RF}} \ll A = \pi b^2$ ,

$$
R_{\rm RF} \gg R_{\rm DC}.\tag{1.134}
$$

Wires become very lossy at microwave frequencies.

### Example 1.5: Skin effect for copper.

Consider a copper wire with  $\sigma = 5.8 \times 10^7$ S/m of radius  $b = 0.5$ mm and length 10m. Find the DC and RF resistance at 1, 3 and 10GHz. The DC resistance is

$$
R_{\rm DC} = \frac{1}{\sigma} \frac{l}{\pi b^2}
$$
  
=  $\frac{10}{5.8 \times 10^7 \times \pi (0.0005)^2}$   
= 0.22 $\Omega$ . (1.135)

On the other hand

$$
R_{\rm RF} = \frac{1}{\sigma} \frac{l}{2\pi b \delta_s}.
$$
\n(1.136)

So, at

- 1GHz,  $R_{\text{RF}} = 26\Omega$
- 3GHz,  $R_{\text{RF}} = 45.7 \Omega$
- 10GHz,  $R_{RF} = 91.5\Omega$

Compare these values with  $R_{\text{DC}} = 0.22 \Omega$ .

# <span id="page-46-0"></span>Exercise 1.1 Solve for the  $\alpha$ ,  $\beta$  constants.

Prove eq. [\(1.114\)](#page-40-0).

1.10 problems

### <span id="page-46-1"></span>Answer for Exercise [1.1](#page-46-0)

Eliminating  $\alpha$ , and letting  $a = \omega^2 \mu$ , we have

$$
\left(\frac{a\epsilon^{\prime\prime}}{2\beta}\right)^{2} - \beta^{2} = -a\epsilon^{\prime},\tag{1.137}
$$

or

$$
\frac{a^2(\epsilon'')^2}{4} - \beta^4 = -a\epsilon'\beta^2\tag{1.138}
$$

or

$$
\frac{a^2(\epsilon'')^2}{4} = \beta^4 - a\epsilon'\beta^2\tag{1.139}
$$

or

$$
\left(\beta^2 - \frac{a\epsilon'}{2}\right)^2 = \frac{a^2(\epsilon'')^2}{4} + \frac{a^2(\epsilon')^2}{4}
$$
  
=  $\frac{a^2}{4} \left((\epsilon'')^2 + (\epsilon')^2\right)$  (1.140)

This gives

$$
\beta^2 = \frac{a\epsilon'}{2} + \frac{a}{2}\sqrt{(\epsilon'')^2 + (\epsilon')^2}
$$
  
= 
$$
\frac{a\epsilon'}{2} \left(1 + \sqrt{1 + \frac{(\epsilon'')^2}{(\epsilon')^2}}\right),
$$
 (1.141)

or

$$
\beta = \omega^2 \mu \sqrt{\frac{a\epsilon'}{2} \left( 1 + \sqrt{1 + \frac{(\epsilon'')^2}{(\epsilon')^2}} \right)},
$$
\n(1.142)

as stated. Solving for  $\alpha$  can be done by inspection from eq. [\(1.141\)](#page-46-1) and eq. [\(1.137\)](#page-46-1).

### TRANSMISSION LINES

#### 2.1 requirements

<span id="page-48-0"></span>A transmission line requires two conductors as sketched in fig. [2.1,](#page-48-0) which shows a 2-wire line such a telephone line, a coaxial cable as found in cable TV distribution, and a microstrip line as found in cell phone RF interconnects.

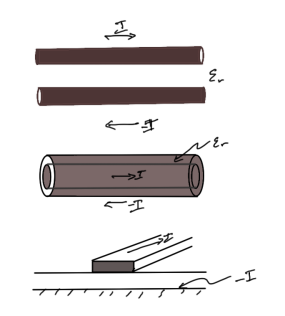

Figure 2.1: Transmission line examples.

A two-wire line becomes a transmission line when the wavelength of operation becomes comparable to the size of the line (or higher spectral component for pulses). In general a transmission line much support (TEM) transverse electromagnetic modes.

#### 2.2 TIME HARMONIC SOLUTIONS ON TRANSMISSION LINES

In fig. [2.2,](#page-49-0) an electronic representation of a transmission line circuit is sketched.

In this circuit all the elements have per-unit length units. With  $I = C dV/dt \sim j\omega CV$ ,  $v = IR$ , and  $V = L dI/dt \sim j\omega L I$ , the KVL equation is

$$
V(z) - V(z + \Delta z) = I(z)\Delta z (R + j\omega L),
$$
\n(2.1)

or in the  $\Delta z \rightarrow 0$  limit

$$
\frac{\partial V}{\partial z} = -I(z)(R + j\omega L). \tag{2.2}
$$

The KCL equation at the interior node is

$$
-I(z) + I(z + \Delta z) + (j\omega C + G)V(z + \Delta z) = 0,
$$
\n(2.3)

<span id="page-49-0"></span>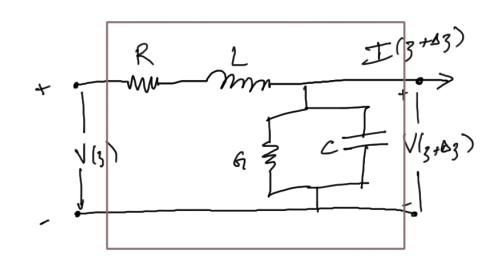

<span id="page-49-1"></span>Figure 2.2: Transmission line equivalent circuit.

or

$$
\frac{\partial I}{\partial z} = -V(z)(j\omega C + G). \tag{2.4}
$$

This pair of equations is known as the telegrapher's equations

$$
\frac{\partial V}{\partial z} = -I(z) (R + j\omega L)
$$
  

$$
\frac{\partial I}{\partial z} = -V(z) (j\omega C + G).
$$
 (2.5)

The second derivatives are

$$
\frac{\partial^2 V}{\partial z^2} = -\frac{\partial I}{\partial z} (R + j\omega L)
$$
  

$$
\frac{\partial^2 I}{\partial z^2} = -\frac{\partial V}{\partial z} (j\omega C + G),
$$
 (2.6)

which allow the *<sup>V</sup>*, *<sup>I</sup>* to be decoupled

$$
\frac{\partial^2 V}{\partial z^2} = V(z) (j\omega C + G) (R + j\omega L)
$$
  

$$
\frac{\partial^2 I}{\partial z^2} = I(z) (R + j\omega L) (j\omega C + G),
$$
 (2.7)

With a complex propagation constant

$$
\gamma = \alpha + j\beta
$$
  
=  $\sqrt{(j\omega C + G) (R + j\omega L)}$   
=  $\sqrt{RG - \omega^2 LC + j\omega (LG + RC)}$ , (2.8)

the decouple equations have the structure of a wave equation for a lossy line in the frequency domain

$$
\frac{\partial^2 V}{\partial z^2} - \gamma^2 V = 0
$$
  

$$
\frac{\partial^2 I}{\partial z^2} - \gamma^2 I = 0.
$$
 (2.9)

We write the solutions to these equations as

$$
V(z) = V_0^+ e^{-\gamma z} + V_0^- e^{+\gamma z}
$$
  
\n
$$
I(z) = I_0^+ e^{-\gamma z} - I_0^- e^{+\gamma z}
$$
\n(2.10)

Only one of *V* or *I* is required since they are dependent through eq.  $(2.5)$ , as can be seen by taking derivatives

$$
\frac{\partial V}{\partial z} = \gamma \left( -V_0^+ e^{-\gamma z} + V_0^- e^{+\gamma z} \right)
$$
  
=  $-I(z) \left( R + j\omega L \right)$ , (2.11)

so

$$
I(z) = \frac{\gamma}{R + j\omega L} \left( V_0^+ e^{-\gamma z} - V_0^- e^{+\gamma z} \right).
$$
\n(2.12)

Introducing the characteristic impedance  $Z_0$  of the line

$$
Z_0 = \frac{R + j\omega L}{\gamma}
$$
  
=  $\sqrt{\frac{R + j\omega L}{G + j\omega C}}$ , (2.13)

we have

$$
I(z) = \frac{1}{Z_0} \left( V_0^+ e^{-\gamma z} - V_0^- e^{+\gamma z} \right)
$$
  
=  $I_0^+ e^{-\gamma z} - I_0^- e^{+\gamma z}$ , (2.14)

where

$$
I_0^+ = \frac{V_0^+}{Z_0}
$$
  

$$
I_0^- = \frac{V_0^-}{Z_0}.
$$
 (2.15)

### 36 transmission lines

## 2.3 mapping tl geometry to per unit length *C* and *L* elements

Example 2.1: Coaxial cable.

<span id="page-51-0"></span>From electrostatics and magnetostatics the per unit length induction and capacitance constants for a co-axial cable can be calculated. For the cylindrical configuration sketched in fig. [2.3](#page-51-0)

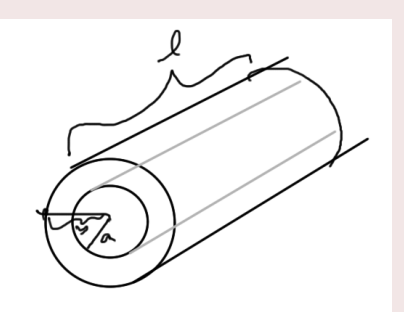

Figure 2.3: Coaxial cable.

From Gauss' law the total charge can be calculated assuming that the ends of the cable can be neglected

$$
Q = \int \mathbf{\nabla} \cdot \mathbf{D} dV
$$
  
=  $\oint \mathbf{D} \cdot d\mathbf{A}$   
=  $\epsilon_0 \epsilon_r E(2\pi r)l$ , (2.16)

This provides the radial electric field magnitude, in terms of the total charge

$$
E = \frac{Q/l}{\epsilon_0 \epsilon_r (2\pi r)},\tag{2.17}
$$

which must be a radial field as sketched in fig. [2.4.](#page-52-0)

<span id="page-52-0"></span>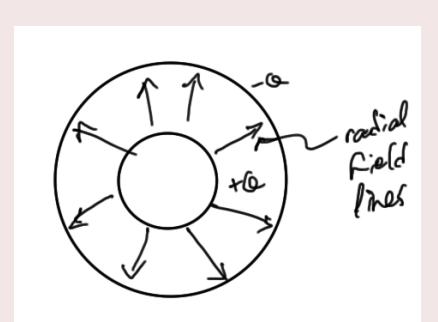

Figure 2.4: Radial electric field for coaxial cable.

The potential difference from the inner transmission surface to the outer is

$$
V = \int_{a}^{b} E dr
$$
  
=  $\frac{Q/l}{2\pi\epsilon_0\epsilon_r} \int_{a}^{b} \frac{dr}{r}$   
=  $\frac{Q/l}{2\pi\epsilon_0\epsilon_r} \ln \frac{b}{a}$ . (2.18)

Therefore the capacitance per unit length is

$$
C = \frac{Q/l}{V} = \frac{2\pi\epsilon_0\epsilon_r}{\ln\frac{b}{a}}.\tag{2.19}
$$

The inductance per unit length can be calculated form Ampere's law

$$
\int (\mathbf{\nabla} \times \mathbf{H}) \cdot d\mathbf{S} = \int \mathbf{J} \cdot d\mathbf{S} + \frac{\partial}{\partial t} \int \mathbf{D} \cdot d\mathbf{I}
$$
  
=  $I$   
=  $\oint \mathbf{H} \cdot d\mathbf{l}$   
=  $H(2\pi r)$   
=  $\frac{B}{\mu_0}(2\pi r)$  (2.20)

The flux is

$$
\Phi = \int \mathbf{B} \cdot d\mathbf{A}
$$
\n
$$
= \frac{\mu_0 I}{2\pi} \int_A \frac{1}{r} ddr
$$
\n
$$
= \frac{\mu_0 I}{2\pi} \int_a^b \frac{1}{r} ddr
$$
\n
$$
= \frac{\mu_0 II}{2\pi} \ln \frac{b}{a}.
$$
\n(2.21)

<span id="page-53-0"></span>The inductance per unit length is

$$
L = \frac{\Phi/l}{I} = \frac{\mu_0}{2\pi} \ln \frac{b}{a}.\tag{2.22}
$$

For a lossless line where  $R = G = 0$ , we have  $\gamma = \sqrt{(j\omega L)(j\omega C)} = j\omega$ √ *LC*, so the phase velocity for a (lossless) coaxial cable is

$$
v_{\phi} = \frac{\omega}{\beta}
$$
  
=  $\frac{\omega}{\text{Im}(\gamma)}$   
=  $\frac{\omega}{\omega \sqrt{LC}}$   
=  $\frac{1}{\sqrt{LC}}$ . (2.23)

This gives

$$
v_{\phi}^{2} = \frac{1}{L} \frac{1}{C}
$$
  
= 
$$
\frac{2\pi}{\mu_0 \ln \frac{b}{a}} \frac{\ln \frac{b}{a}}{2\pi \epsilon_0 \epsilon_r}
$$
  
= 
$$
\frac{1}{\mu_0 \epsilon_0 \epsilon_r}
$$
  
= 
$$
\frac{1}{\mu_0 \epsilon}.
$$
  
So

#### 2.4 lossless line. 39

$$
v_{\phi} = \frac{1}{\sqrt{\epsilon \mu_0}},\tag{2.25}
$$

which is the speed of light in the medium  $(\epsilon_r)$  that fills the co-axial cable.

This is not a coincidence. In any two-wire homogeneously filled transmission line, the phase velocity is equal to the speed of light in the unbounded medium that fills the line. The characteristic impedance (again assuming the lossless  $R = G = 0$  case) is

$$
Z_0 = \sqrt{\frac{\cancel{R} + j\omega L}{\cancel{G} + j\omega C}}
$$
  
=  $\sqrt{\frac{L}{C}}$   
=  $\sqrt{\frac{\mu_0}{2\pi} \ln \frac{b}{a} \frac{\ln \frac{b}{a}}{2\pi\epsilon_0 \epsilon_r}}$   
=  $\sqrt{\frac{\mu_0}{\epsilon} \frac{\ln \frac{b}{a}}{2\pi}}$ . (2.26)

Note that  $\eta = \sqrt{\mu_0/\epsilon_0} = 120\pi\Omega$  is the intrinsic impedance of free space. The values *a*, *b* as  $(2.26)$  can be used to tupe the characteristic impedance of the transmission line. in eq. [\(2.26\)](#page-53-0) can be used to tune the characteristic impedance of the transmission line.

#### 2.4 lossless line.

The lossless lossless case where  $R = G = 0$  was considered above. The results were

$$
\gamma = j\omega\sqrt{LC},\tag{2.27}
$$

so  $\alpha = 0$  and  $\beta = \omega$ √ *LC*, and the phase velocity was

$$
v_{\phi} = \frac{1}{\sqrt{LC}},\tag{2.28}
$$

the characteristic impedance is

$$
Z_0 = \sqrt{\frac{L}{C}},\tag{2.29}
$$

and the signals are

$$
V(z) = V_0^+ e^{-j\beta z} + V_0^- e^{j\beta z}
$$
  
\n
$$
I(z) = \frac{1}{Z_0} \left( V_0^+ e^{-j\beta z} - V_0^- e^{j\beta z} \right)
$$
\n(2.30)

In the time domain for an infinite line, we have

$$
v(z, t) = \text{Re}\left(V(z)e^{j\omega t}\right)
$$
  
=  $V_0^+$  Re  $\left(e^{-j\beta z}e^{j\omega t}\right)$   
=  $V_0^+$  cos $(\omega t - \beta z)$ . (2.31)

<span id="page-55-0"></span>In this case the shape and amplitude of the waveform are preserved as sketched in fig. [2.5.](#page-55-0)

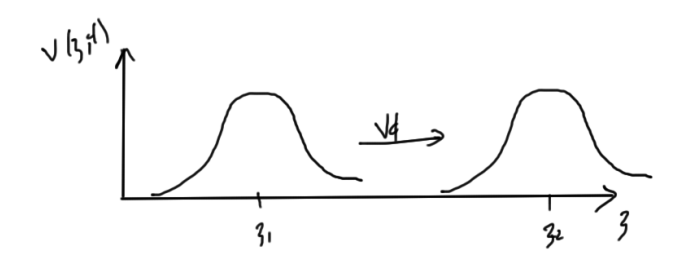

Figure 2.5: Lossless line signal preservation.

#### 2.5 low loss line.

Assume  $R \ll \omega L$  and  $G \ll \omega C$ . In this case we have

$$
\gamma = \sqrt{(R + j\omega L)(G + j\omega C)}
$$
\n
$$
= j\omega \sqrt{LC} \sqrt{\left(1 + \frac{R}{j\omega L}\right) \left(1 + \frac{G}{j\omega C}\right)}
$$
\n
$$
\approx j\omega \sqrt{LC} \left(1 + \frac{R}{2j\omega L}\right) \left(1 + \frac{G}{2j\omega C}\right)
$$
\n
$$
\approx j\omega \sqrt{LC} \left(1 + \frac{R}{2j\omega L} + \frac{G}{2j\omega C}\right)
$$
\n
$$
= j\omega \sqrt{LC} + j\omega \frac{R \sqrt{C/L}}{2j\omega} + j\omega \frac{G \sqrt{L/C}}{2j\omega}
$$
\n
$$
= j\omega \sqrt{LC} + \frac{1}{2} \left(R \sqrt{\frac{C}{L}} + G \sqrt{\frac{L}{C}}\right),
$$
\n(2.32)

so

$$
\alpha = \frac{1}{2} \left( R \sqrt{\frac{C}{L}} + G \sqrt{\frac{L}{C}} \right)
$$
  

$$
\beta = \omega \sqrt{LC}.
$$
 (2.33)

Observe that this value for  $\beta$  is the same as the lossless case to first order. We also have

$$
Z_0 = \sqrt{\frac{R + j\omega L}{G + j\omega C}}
$$
  
\n
$$
\approx \sqrt{\frac{L}{C}},
$$
\n(2.34)

also the same as the lossless case. We must also have  $v_{\phi} = 1/m$ √ *LC*. To consider a time domain signal note that

$$
V(z) = V_0^+ e^{-\gamma z} = V_0^+ e^{-\alpha z} e^{-j\beta z},
$$
\n(2.35)

so

$$
v(z, t) = \text{Re}\left(V(z)e^{j\omega t}\right)
$$
  
= Re\left(V\_0^+e^{-\alpha z}e^{-j\beta z}e^{j\omega t}\right)  
= V\_0^+e^{-\alpha z}\cos(\omega t - \beta z). (2.36)

The phase factor can be written

$$
\omega t - \beta z = \omega \left( t - \frac{\beta}{\omega} z \right) \omega \left( t - z/v_{\phi} \right),\tag{2.37}
$$

<span id="page-56-0"></span>so the signal still moves with the phase velocity  $v_{\phi} = 1/$ √ *LC*, but in a diminishing envelope as sketched in fig. [2.6.](#page-56-0)

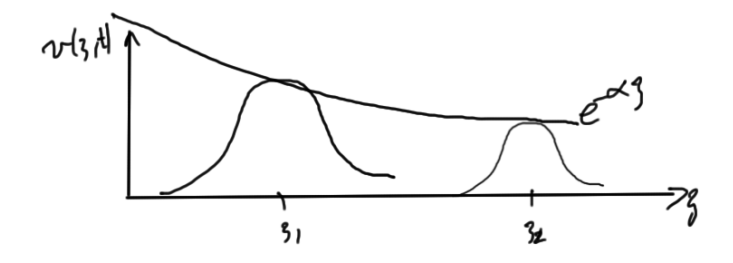

Figure 2.6: Time domain envelope for loss loss line.

Notes

• The shape is preserved but the amplitude has an exponential attenuation along the line.

### 42 transmission lines

• In this case, since  $\beta(\omega)$  is a linear function to first order, we have no dispersion. All of the Fourier components of a pulse travel with the same phase velocity since  $v_{\phi} = \omega/\beta$  is constant. i.e.  $v(z, t) = e^{-\alpha z} f(t - z/v_{\phi})$ . We should expect dispersion when the *R*/*ωL* and *G*/*ωC* start becoming more significant  $G/\omega C$  start becoming more significant.

#### 2.6 **DISTORTIONLESS LINE.**

Motivated by the early telegraphy days, when low loss materials were not available. Therefore lines with a constant attenuation and constant phase velocity (i.e. no dispersion) were required in order to eliminate distortion of the signals. This can be achieved by setting

$$
\frac{R}{L} = \frac{G}{C}.\tag{2.38}
$$

When that is done we have

$$
\gamma = \sqrt{(R + j\omega L)(G + j\omega C)}
$$
  
=  $j\omega \sqrt{LC} \sqrt{\left(1 + \frac{R}{j\omega L}\right) \left(1 + \frac{G}{j\omega C}\right)}$   
=  $j\omega \sqrt{LC} \sqrt{\left(1 + \frac{R}{j\omega L}\right) \left(1 + \frac{R}{j\omega L}\right)}$   
=  $j\omega \sqrt{LC} \left(1 + \frac{R}{j\omega L}\right)$   
=  $R \sqrt{\frac{C}{L}} + j\omega \sqrt{LC}$   
=  $\sqrt{RG} + j\omega \sqrt{LC}$ .

We have

$$
\alpha = \sqrt{RG}
$$
  

$$
\beta = \omega \sqrt{LC}.
$$
 (2.40)

The phase velocity is the same as that of the lossless and low-loss lines

$$
v_{\phi} = \frac{\omega}{\beta} = \frac{1}{\sqrt{LC}}.\tag{2.41}
$$

### 2.7 terminated lossless line.

<span id="page-58-0"></span>Consider the load configuration sketched in fig. [2.7.](#page-58-0)

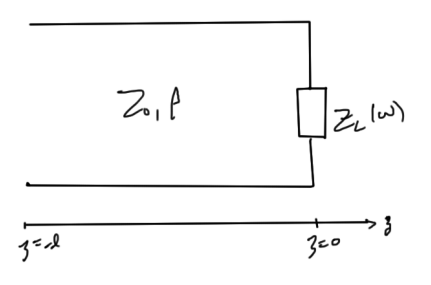

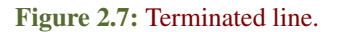

# Recall that

$$
V(z) = V_0^+ e^{-j\beta z} + V_0^- e^{+j\beta z}
$$
  
\n
$$
I(z) = \frac{V_0^+}{Z_0} e^{-j\beta z} - \frac{V_0^-}{Z_0} e^{+j\beta z}
$$
\n(2.42)

At the load  $(z = 0)$ , we have

$$
V(0) = V_0^+ + V_0^-
$$
  

$$
I(0) = \frac{1}{Z_0} (V_0^+ - V_0^-)
$$
 (2.43)

So

$$
Z_{L} = \frac{V(0)}{I(0)}
$$
  
=  $Z_{0} \frac{V_{0}^{+} + V_{0}^{-}}{V_{0}^{+} - V_{0}^{-}}$   
=  $Z_{0} \frac{1 + \Gamma_{L}}{1 - \Gamma_{L}}$ , (2.44)

where

$$
\Gamma_{\rm L} \equiv \frac{V_0^-}{V_0^+},\tag{2.45}
$$

<span id="page-59-0"></span>is the reflection coefficient at the load. The phasors for the signals take the form

$$
V(z) = V_0^+ \left( e^{-j\beta z} + \Gamma_L e^{+j\beta z} \right)
$$
  
\n
$$
I(z) = \frac{V_0^+}{Z_0} \left( e^{-j\beta z} - \Gamma_L e^{+j\beta z} \right).
$$
\n(2.46)

Observe that we can rearranging for  $\Gamma$ <sub>L</sub> in terms of the impedances

$$
(1 - \Gamma_{\rm L})Z_{\rm L} = Z_0 \frac{1 + \Gamma_{\rm L}}{2}
$$
\n(2.47)

or

$$
\Gamma_{\rm L}(Z_0 + Z_{\rm L}) = Z_{\rm L} - Z_0,\tag{2.48}
$$

or

$$
\Gamma_{\rm L} = \frac{Z_{\rm L} - Z_0}{Z_0 + Z_{\rm L}}.\tag{2.49}
$$

*Power* The average (time) power on the line is

$$
P_{\text{av}} = \frac{1}{2} \text{Re} \left( V(Z)I^*(z) \right)
$$
  
=\frac{1}{2} \text{Re} \left( V\_0^+ \left( e^{-j\beta z} + \Gamma\_L e^{+j\beta z} \right) \left( \frac{V\_0^+}{Z\_0} \right)^\* \left( e^{j\beta z} - \Gamma\_L^\* e^{-j\beta z} \right) \right)  
=\frac{|V\_0^+|^2}{2Z\_0} \text{Re} \left( 1 + \Gamma\_L e^{2j\beta z} - \Gamma\_L^\* e^{-2j\beta z} - |\Gamma\_L|^2 \right)  
=\frac{|V\_0^+|^2}{2Z\_0} \left( 1 - |\Gamma\_L|^2 \right). \tag{2.50}

where we've made use of the fact that  $Z_0 = \sqrt{L/C}$  is real for the lossless line, and the fact that a conjugate difference  $A - A^* = 2j \text{Im}(A)$  is purely imaginary.

This can be written as

$$
P_{\rm av} = P^+ - P^-, \tag{2.51}
$$

where

$$
P^{+} = \frac{|V_0^{+}|^2}{2Z_0}
$$
  

$$
P^{+} = \frac{|V_0^{+}|^2}{2Z_0} |\Gamma_{\rm L}|^2.
$$
 (2.52)

This difference is the power delivered to the load. This is not z-dependent because we are considering the lossless case. Maximum power is delivered to the load when  $\Gamma_L = 0$ , which occurs when the impedances are matched.

#### 2.8 return loss and insertion loss. defined.

Return loss (dB) is defined as

$$
RL = 10 \log_{10} \frac{P_{\text{inc}}}{P_{\text{refl}}}
$$
  
= 10 \log\_{10} \frac{1}{|\Gamma|^2}  
= -20 \log\_{10} |\Gamma|. (2.53)

Insertion loss (dB) is defined as

IL = 
$$
10 \log_{10} \frac{P_{\text{inc}}}{P_{\text{trans}}}
$$
  
\n=  $10 \log_{10} \frac{P^+}{P^+ - P^-}$   
\n=  $10 \log_{10} \frac{1}{1 - |\Gamma|^2}$   
\n=  $-10 \log_{10} (1 - |\Gamma|^2)$ .

### 2.9 standing wave ratio

Consider again the lossless loaded configuration of fig. [2.7.](#page-58-0) Now let *z* = −*l*, where *l* is the distance from the load. The phasors at this point on the line are

$$
V(-l) = V_0^+ \left( e^{j\beta l} + \Gamma_L e^{-j\beta l} \right)
$$
  

$$
I(-l) = \frac{V_0^+}{Z_0} \left( e^{j\beta l} - \Gamma_L e^{-j\beta l} \right)
$$
 (2.55)

The absolute voltage at this point is

$$
|V(-l)| = |V_0^+||e^{j\beta l} + \Gamma_L e^{-j\beta l}|
$$
  
=  $|V_0^+||1 + \Gamma_L e^{-2j\beta l}|$   
=  $|V_0^+||1 + |\Gamma_L|e^{j\Theta_L}e^{-2j\beta l}|,$  (2.56)

where the complex valued  $\Gamma_L$  is given by  $\Gamma_L = |\Gamma_L| e^{j\Theta_L}$ . This gives

$$
|V(-l)| = |V_0^+||1 + |\Gamma_L|e^{j(\Theta_L - 2\beta l)}|.
$$
\n(2.57)

The voltage magnitude oscillates as one moves along the line. The maximum occurs when  $e^{j(\Theta_{\rm L} - 2\beta l)} = 1$ 

$$
V_{\text{max}} = |V_0^+| |1 + |\Gamma_{\text{L}}||. \tag{2.58}
$$

This occurs when  $\Theta_L - 2\beta l = 2k\pi$  for  $k = 0, 1, 2, \cdots$ . The minimum occurs when  $e^{j(\Theta_L - 2\beta l)} =$ −1

$$
V_{\min} = |V_0^+||1 - |\Gamma_L||,\tag{2.59}
$$

which occurs when  $\Theta_L - 2\beta l = (2k - 1)\pi$  for  $k = 1, 2, \cdots$ . The standing wave ratio is defined as

$$
SWR = \frac{V_{\text{max}}}{V_{\text{min}}} = \frac{1 + |\Gamma_{\text{L}}|}{1 - |\Gamma_{\text{L}}|}.
$$
\n(2.60)

<span id="page-61-0"></span>This is a measure of the mismatch of a line. This is sketched in fig. [2.8.](#page-61-0)

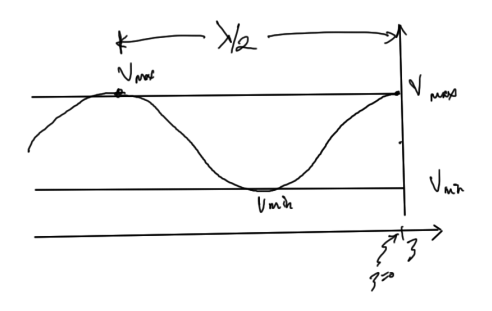

Figure 2.8: SWR extremes.

Notes:

• Since  $0 \leq |\Gamma_L| \leq 1$ , we have  $1 \leq SWR \leq \infty$ . The lower bound is for a matched line, and open, short, or purely reactive termination leads to the infinities.

• The distance between two successive maxima (or minima) can be determined by setting  $\Theta_{L} - 2\beta l = 2k\pi$  for two consecutive values of *k*. For  $k = 0$ , suppose that  $V_{\text{max}}$  occurs at  $d_1$ 

$$
\Theta_{\mathcal{L}} - 2\beta d_1 = 2(0)\pi,\tag{2.61}
$$

or

$$
d_1 = \frac{\Theta_{\rm L}}{2\beta}.\tag{2.62}
$$

For  $k = 1$ , let the max occur at  $d_2$ 

$$
\Theta_{\text{L}} - 2\beta d_2 = 2(1)\pi,\tag{2.63}
$$

or

$$
d_2 = \frac{\Theta_L - 2\pi}{2\beta}.
$$
\n(2.64)

The difference is

$$
d_1 - d_2 = \frac{\Theta_L}{2\beta} - \frac{\Theta_L - 2\pi}{2\beta}
$$
  
=  $\frac{\pi}{\beta}$   
=  $\frac{\pi}{2\pi/\lambda}$   
=  $\frac{\lambda}{2}$ . (2.65)

The distance between two consecutive maxima (or minima) of the SWR is  $\lambda/2$ .

### 2.10 impedance transformation.

Referring to fig. [2.9,](#page-63-0) let's solve for the impedance at the load where  $z = 0$  and at  $z = -l$ . At any point on the line we have

$$
V(z) = V_0^+ e^{-j\beta z} \left( 1 + \Gamma_L e^{2j\beta z} \right),\tag{2.66}
$$

<span id="page-63-0"></span>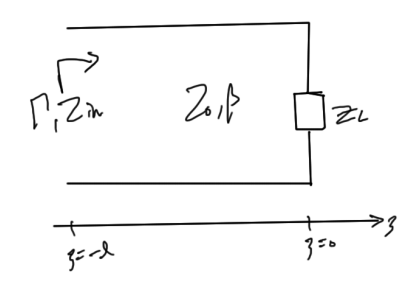

Figure 2.9: Configuration for impedance transformation.

so at the load and input we have

$$
V_{\rm L} = V_0^+ (1 + \Gamma_{\rm L})
$$
  
\n
$$
V(-l) = V^+ (1 + \Gamma_{\rm L}(-1)),
$$
\n(2.67)

where

$$
V^+ = V_0^+ e^{j\beta l}
$$
  

$$
\Gamma_{\rm L}(-1) = \Gamma_{\rm L} e^{-2j\beta l}
$$
 (2.68)

Similarly

$$
I(-l) = \frac{V^+}{Z_0} \left(1 - \Gamma_L(-1)\right). \tag{2.69}
$$

Define an input impedance as

$$
Z_{\rm in} = \frac{V(-l)}{I(-l)}
$$
  
=  $Z_0 \frac{1 + \Gamma_{\rm L}(-1)}{1 - \Gamma_{\rm L}(-1)}$  (2.70)

This is analogous to

$$
Z_{\rm L} = Z_0 \frac{1 + \Gamma_{\rm L}}{1 - \Gamma_{\rm L}} \tag{2.71}
$$

From eq. [\(2.49\)](#page-59-0), we have

$$
Z_{in} = Z_0 \frac{Z_0 + Z_L + (Z_L - Z_0) e^{-2j\beta l}}{Z_0 + Z_L - (Z_L - Z_0) e^{-2j\beta l}}
$$
  
= 
$$
Z_0 \frac{(Z_0 + Z_L) e^{j\beta l} + (Z_L - Z_0) e^{-j\beta l}}{(Z_0 + Z_L) e^{j\beta l} - (Z_L - Z_0) e^{-j\beta l}}
$$
  
= 
$$
Z_0 \frac{Z_L \cos(\beta l) + jZ_0 \sin(\beta l)}{Z_0 \cos(\beta l) + jZ_L \sin(\beta l)},
$$
 (2.72)

or

$$
Z_{\rm in} = \frac{Z_{\rm L} + jZ_0 \tan(\beta l)}{Z_0 + jZ_{\rm L} \tan(\beta l)}.
$$
\n(2.73)

<span id="page-64-0"></span>This can be thought of as providing a reflection coefficient function along the line to the load at any point as sketched in fig. [2.10.](#page-64-0)

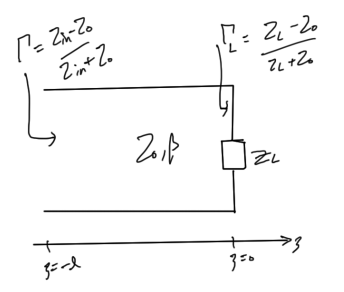

Figure 2.10: Impedance transformation reflection on the line.

#### 2.11 SHORT CIRCUITED LINE

A short circuited line, also called a shorted stub, is sketched in fig. [2.11.](#page-65-0) With

$$
Z_{L} = 0,\t\t(2.74)
$$

the input impedance is

$$
Z_{\rm in} = Z_0 \frac{Z_{\rm L} + jZ_0 \tan(\beta l)}{Z_0 + jZ_{\rm L} \tan(\beta l)} = jZ_0 \tan(\beta l) \tag{2.75}
$$

For short line sections  $\beta l \ll \pi/2$ , or  $l \ll \lambda/4$ , the input impedance is approximately

<span id="page-65-0"></span>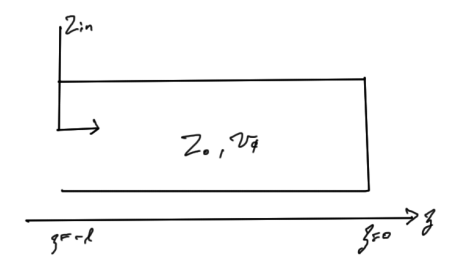

Figure 2.11: Short circuited line.

$$
Z_{\rm in} = jZ_0 \tan(\beta l)
$$
  
\n
$$
\approx jZ_0 \sin(\beta l)
$$
  
\n
$$
\approx jZ_0 \beta l
$$
\n(2.76)

Introducing an equivalent inductance defined by  $Z_{\text{in}} = j\omega L_{\text{eq}}$ , we have

$$
L_{\text{eq}} = \frac{Z_0}{\omega} \beta l
$$
  
=  $\frac{Z_0}{\omega} \frac{\omega}{v_{\phi}} l$   
=  $\frac{Z_0 l}{v_{\phi}}$ . (2.77)

The inductance per unit length of the line is  $C = Z_0/v_\phi$ . An application for this result is that instead of using inductors, shorted stubs can be used in high frequency applications.

This is also the case for short sections of high impedance line.

#### 2.12 open circuited line

An open circuited line is sketched in fig. [2.12.](#page-66-0)

This time with  $Z_L \rightarrow \infty$  we have

$$
Z_{\rm in} = Z_0 \frac{Z_{\rm L} + jZ_0 \tan(\beta l)}{Z_0 + jZ_{\rm L} \tan(\beta l)}
$$
  
= 
$$
-jZ_0 \cot(\beta l). \tag{2.78}
$$

This time we have an equivalent capacitance. For short sections with  $\beta l \ll \pi/2$ 

$$
Z_{\rm in} \approx -j\frac{Z_0}{\beta l} \tag{2.79}
$$

<span id="page-66-0"></span>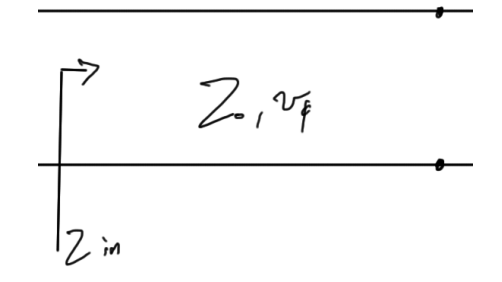

Figure 2.12: Open circuited line.

Introducing an equivalent capacitance defined by  $Z_{\text{in}} = 1/(j\omega C_{\text{eq}})$ , we have

$$
C_{\text{eq}} = \frac{\beta l}{\omega Z_0}
$$
  
= 
$$
\frac{\omega / v_{\phi} l}{\omega Z_0}
$$
  
= 
$$
\frac{l}{v_{\phi} Z_0}
$$
 (2.80)

The capacitance per unit length of the line is  $C = 1/(Z_0 v_\phi)$ . This is also the case for short sections of low impedance line.

#### 2.13 half wavelength transformer.

<span id="page-66-1"></span>A half wavelength transmission line equivalent circuit is sketched in fig. [2.13.](#page-66-1)

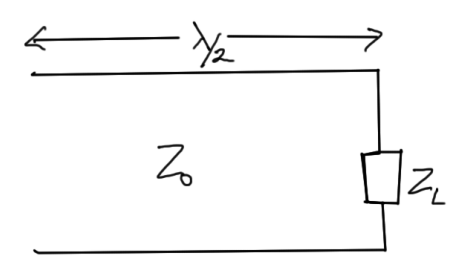

Figure 2.13: Half wavelength transmission line.

With  $l = \lambda/2$ 

$$
\beta l = \frac{2\pi}{\lambda} \frac{\lambda}{2} = \pi.
$$
\n(2.81)

Since  $\tan \pi = 0$ , the input impedance is

$$
Z_{\rm in} = Z_0 \frac{Z_{\rm L} + jZ_0 \tan(\beta l)}{Z_0 + jZ_{\rm L} \tan(\beta l)}
$$
  
= Z\_{\rm L}. (2.82)

#### 2.14 quarter wavelength transformer.

<span id="page-67-0"></span>A quarter wavelength transmission line equivalent circuit is sketched in fig. [2.14.](#page-67-0)

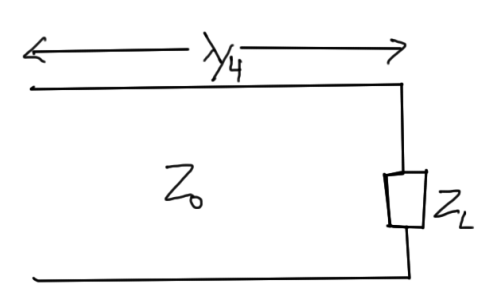

Figure 2.14: Quarter wavelength transmission line.

With 
$$
l = \lambda/4
$$
  
\n
$$
\beta l = \frac{2\pi}{\lambda} \frac{\lambda}{4}
$$
\n
$$
= \frac{\pi}{2}.
$$
\n(2.83)

We have  $\tan \beta l \rightarrow \infty$ , so the input impedance is

$$
Z_{\rm in} = Z_0 \frac{Z_{\rm L} + jZ_0 \tan(\beta l)}{Z_0 + jZ_{\rm L} \tan(\beta l)}
$$
  
=  $\frac{Z_0^2}{Z_{\rm L}}.$  (2.84)

This relation

$$
Z_{\rm in} = \frac{Z_0^2}{Z_{\rm L}},\tag{2.85}
$$

is called the impedance inverter.

- A large impedance is transformed into a small one and vice-versa.
- A short becomes an open and vice-versa.
- A capacitive load becomes inductive and vice-versa.
- If  $Z_L$  is a series resonant circuit then  $Z_{in}$  becomes parallel resonant.

See [\[3\]](#page-128-0) for an explanation of the term series resonant.

<span id="page-68-0"></span>*Matching with a* λ/<sup>4</sup> *transformer.* Matching for a quarter wavelength transmission line equivalent circuit is sketched in fig. [2.15.](#page-68-0)

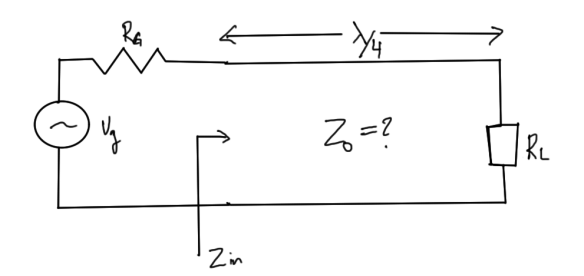

Figure 2.15: Quarter wavelength transmission line matching.

For maximum power transfer

$$
Z_{\rm in} = \frac{Z_0^2}{R_{\rm L}} = R_{\rm G},\tag{2.86}
$$

so

$$
Z_0 = \sqrt{R_G R_L}.\tag{2.87}
$$

We have

$$
|\Gamma_{\rm L}| = \frac{R_{\rm L} - Z_0}{R_{\rm L} + Z_0} \neq 0,\tag{2.88}
$$

and still maximum power is transferred.

### 54 TRANSMISSION LINES

### 2.15 SMITH CHART

A Smith chart is a graphical tool for making the transformation  $\Gamma \leftrightarrow Z_{in}$ . Given

$$
Z_{\rm in} = Z_0 \frac{1 + \Gamma}{1 - \Gamma},\tag{2.89}
$$

where  $\Gamma = \Gamma_L e^{-2j\beta l}$ , we begin by normalizing the input impedance, using an overbar to denote that normalization

$$
Z_{\rm in} \to \bar{Z}_{\rm in} = \frac{Z_{\rm in}}{Z_0},\tag{2.90}
$$

so

$$
\overline{Z}_{in} = \frac{1 + \Gamma}{1 - \Gamma}
$$
\n
$$
= \frac{(1 + \Gamma_r) + j\Gamma_i}{(1 - \Gamma_r) - j\Gamma_i}
$$
\n
$$
= \frac{((1 + \Gamma_r) + j\Gamma_i)((1 - \Gamma_r) + j\Gamma_i)}{(1 - \Gamma_r)^2 + \Gamma_i^2}
$$
\n
$$
= \frac{(1 - \Gamma_r^2 - \Gamma_i^2) + j\Gamma_i(1 - \Gamma_r + 1 + \Gamma_r)}{(1 - \Gamma_r)^2 + \Gamma_i^2}
$$
\n
$$
= \frac{(1 - |\Gamma|^2) + 2j\Gamma_i}{(1 - \Gamma_r)^2 + \Gamma_i^2}.
$$
\n(2.91)

If we let  $\overline{Z}_{in} = \overline{\Gamma}_{L} + j\overline{X}_{L}$ , and equate real and imaginary parts we have

$$
\overline{\Gamma}_{\rm L} = \frac{1 - |\Gamma|^2}{(1 - \Gamma_r)^2 + \Gamma_i^2} \n\overline{X}_{\rm L} = \frac{2\Gamma_i}{(1 - \Gamma_r)^2 + \Gamma_i^2}
$$
\n(2.92)

It is left as an exercise to demonstrate that these can be rearranged into

$$
\left(\Gamma_r - \frac{\overline{\Gamma}_{\rm L}}{1 + \overline{\Gamma}_{\rm L}}\right)^2 + \Gamma_i^2 = \left(\frac{1}{1 + \overline{\Gamma}_{\rm L}}\right)^2
$$
\n
$$
(\Gamma_r - 1)^2 + \left(\Gamma_i - \frac{1}{\overline{X}_{\rm L}}\right)^2 = \frac{1}{\overline{X}_{\rm L}^2},
$$
\n(2.93)

which trace out circles in the  $\Gamma_r$ ,  $\Gamma_i$  plane, one for the real part of  $\Gamma$  and one for the imaginary to  $\Gamma$ . part. This provides a graphical way for implementing the impedance transformation.

*Real impedance circle* The circle for the real part is centered at

$$
\left(\frac{\bar{\Gamma}_{\rm L}}{1+\bar{\Gamma}_{\rm L}},0\right),\tag{2.94}
$$

with radius

$$
\frac{1}{1+\overline{\Gamma}_L}.\tag{2.95}
$$

All these circles pass through the point  $(1, 0)$ , since

$$
\frac{\overline{\Gamma}_{\rm L}}{1 + \overline{\Gamma}_{\rm L}} + \frac{1}{1 + \overline{\Gamma}_{\rm L}} = \frac{1 + \overline{\Gamma}_{\rm L}}{1 + \overline{\Gamma}_{\rm L}}
$$
\n
$$
= 1.
$$
\n(2.96)

For reactive loads where  $\overline{\Gamma}_{\text{L}} = 0$ , we have  $\Gamma_r^2 + \Gamma_i^2 = 1$ , a circle through the origin with unit radius.

For matched loads where  $\overline{\Gamma}_L = 1$  the circle is centered at (1/2, 0), with radius 1/2.

*Imaginary impedance circle* The circle obtained by equating imaginary parts are constant reactance circles with center

$$
\left(1, \frac{1}{\overline{X}_{L}}\right),\tag{2.97}
$$

with radius

$$
\frac{1}{\bar{X}_{\rm L}}.\tag{2.98}
$$

These circles also pass through the point  $(1, 0)$ . These circles are orthogonal to the constant resistance circles. Some of the features of a Smith chart are sketched in fig. [2.16.](#page-71-0)

A matlab produced blank Smith chart can be found in fig. [2.17.](#page-71-1)

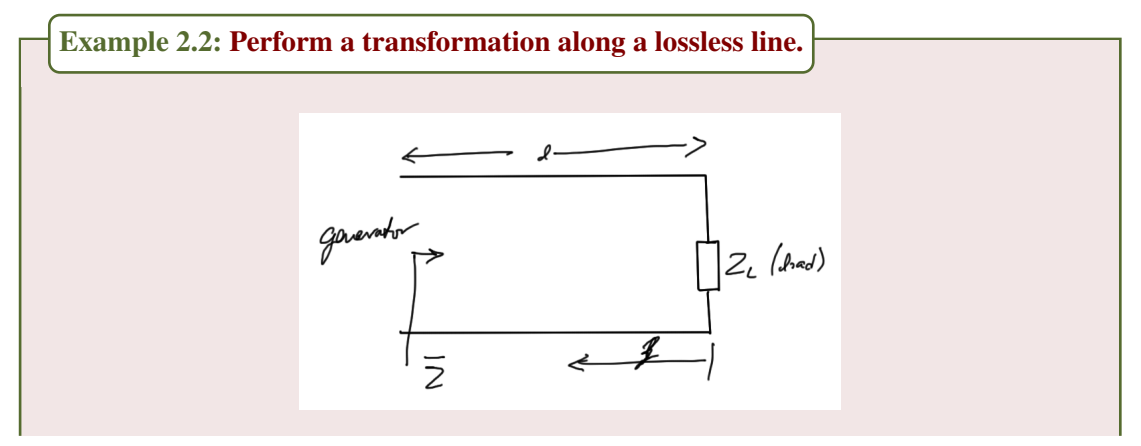

<span id="page-71-0"></span>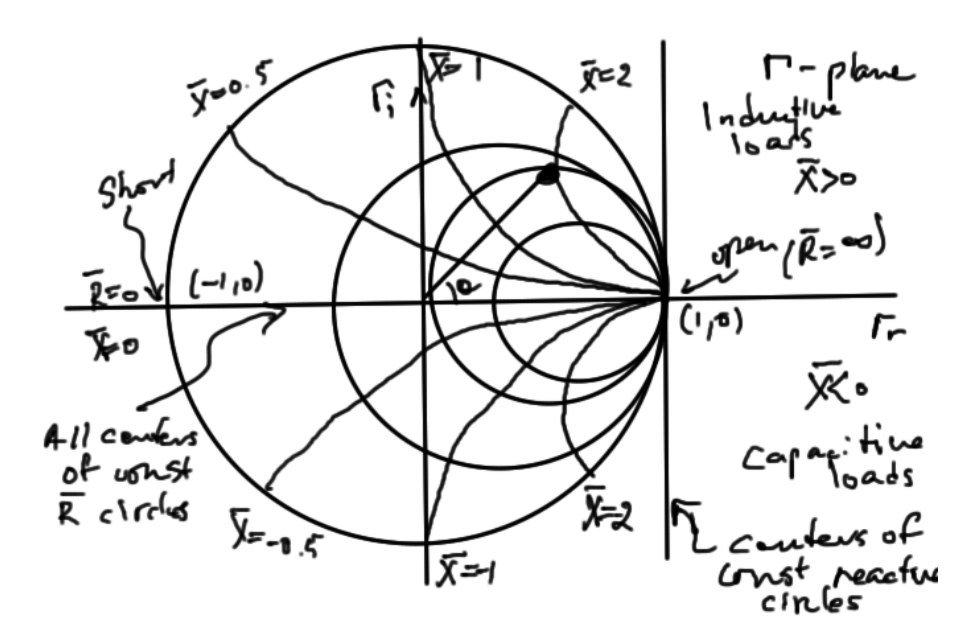

Figure 2.16: Hand sketched Smith chart.

<span id="page-71-1"></span>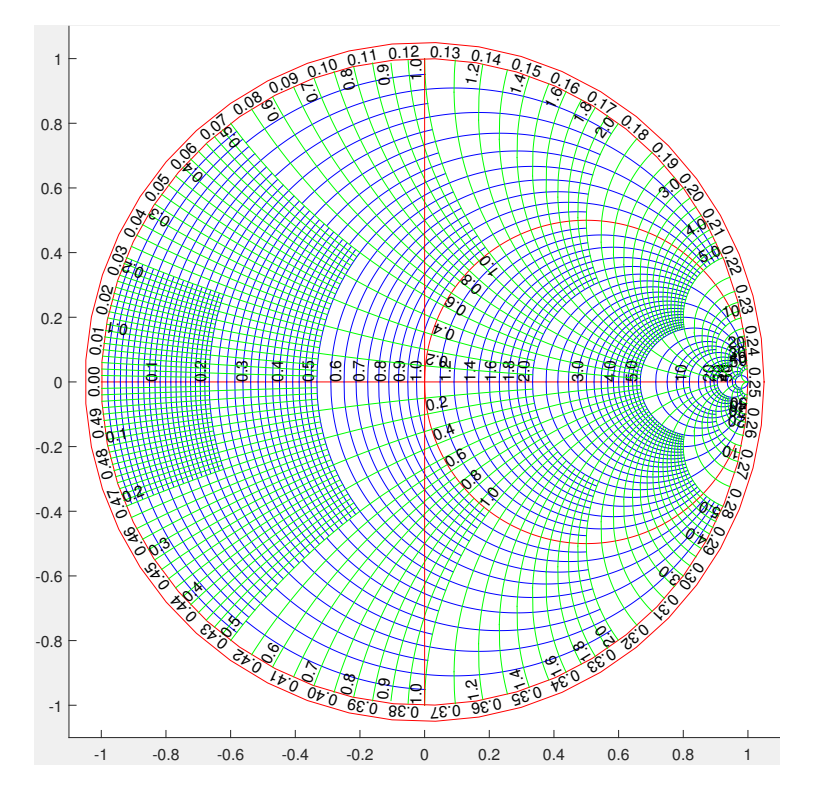

Figure 2.17: [Blank Smith chart.](#page-118-0)
Figure 2.18: Impedance transformation along lossless line.

Given

$$
\overline{Z} = \frac{1 + \Gamma}{1 - \Gamma},\tag{2.99}
$$

$$
\Gamma = \Gamma_{\mathcal{L}} e^{-2j\beta l},\tag{2.100}
$$

and

$$
\Gamma_{\mathcal{L}} = |\Gamma_{\mathcal{L}}|e^{j\Theta_{\mathcal{L}}}
$$
\n
$$
(2.101)
$$

The total reflection coefficient is

$$
\Gamma = |\Gamma_{\mathcal{L}}|e^{j(\Theta_{\mathcal{L}} - 2\beta l)} \tag{2.102}
$$

If  $\Gamma_L = |\Gamma_L| e^{j\Theta_L}$  is plotted on the Smith chart, then in order to move towards the generator, a subtraction from <sup>Θ</sup><sup>L</sup> of 2β*<sup>l</sup>* is required.

<span id="page-72-0"></span>Some worked examples that demonstrate this can be found in fig. [2.19,](#page-72-0) fig. [2.20,](#page-73-0) and fig. [2.21.](#page-74-0)

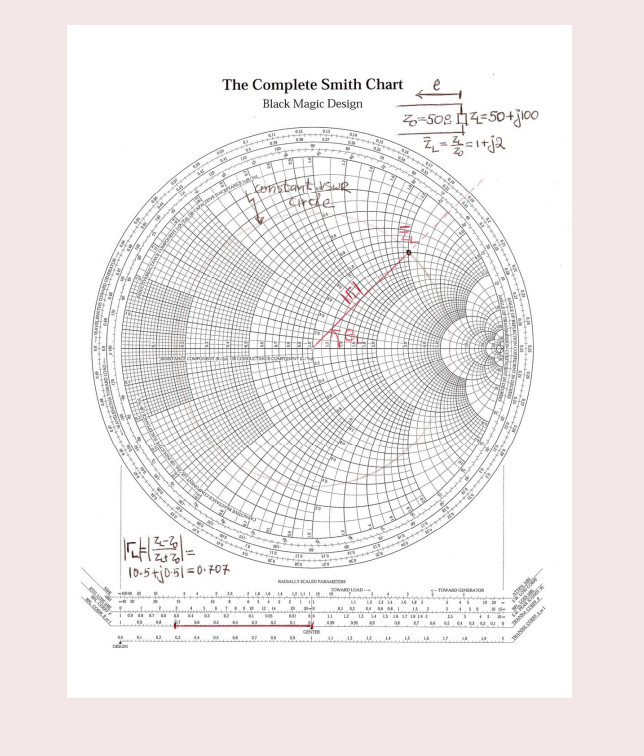

## 58 TRANSMISSION LINES

<span id="page-73-0"></span>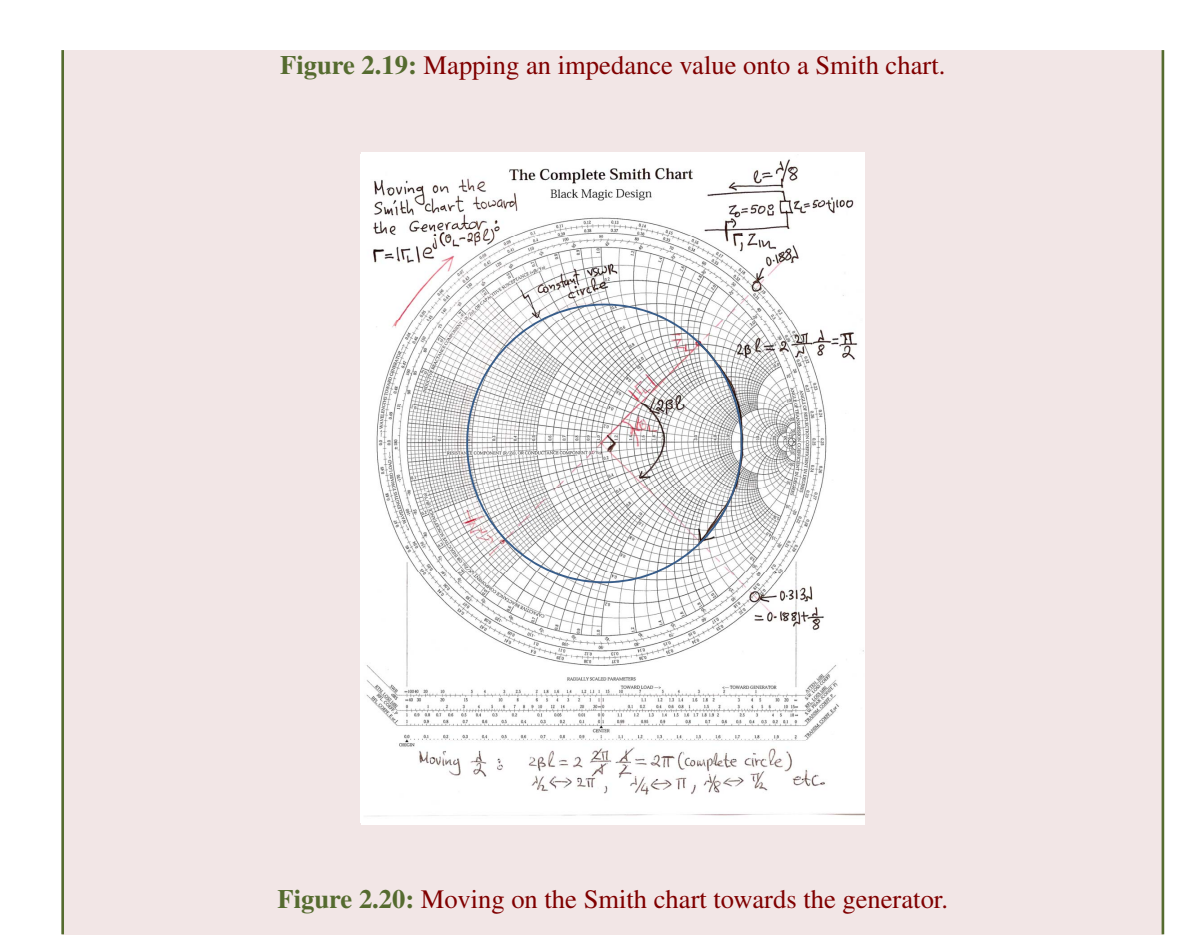

<span id="page-74-0"></span>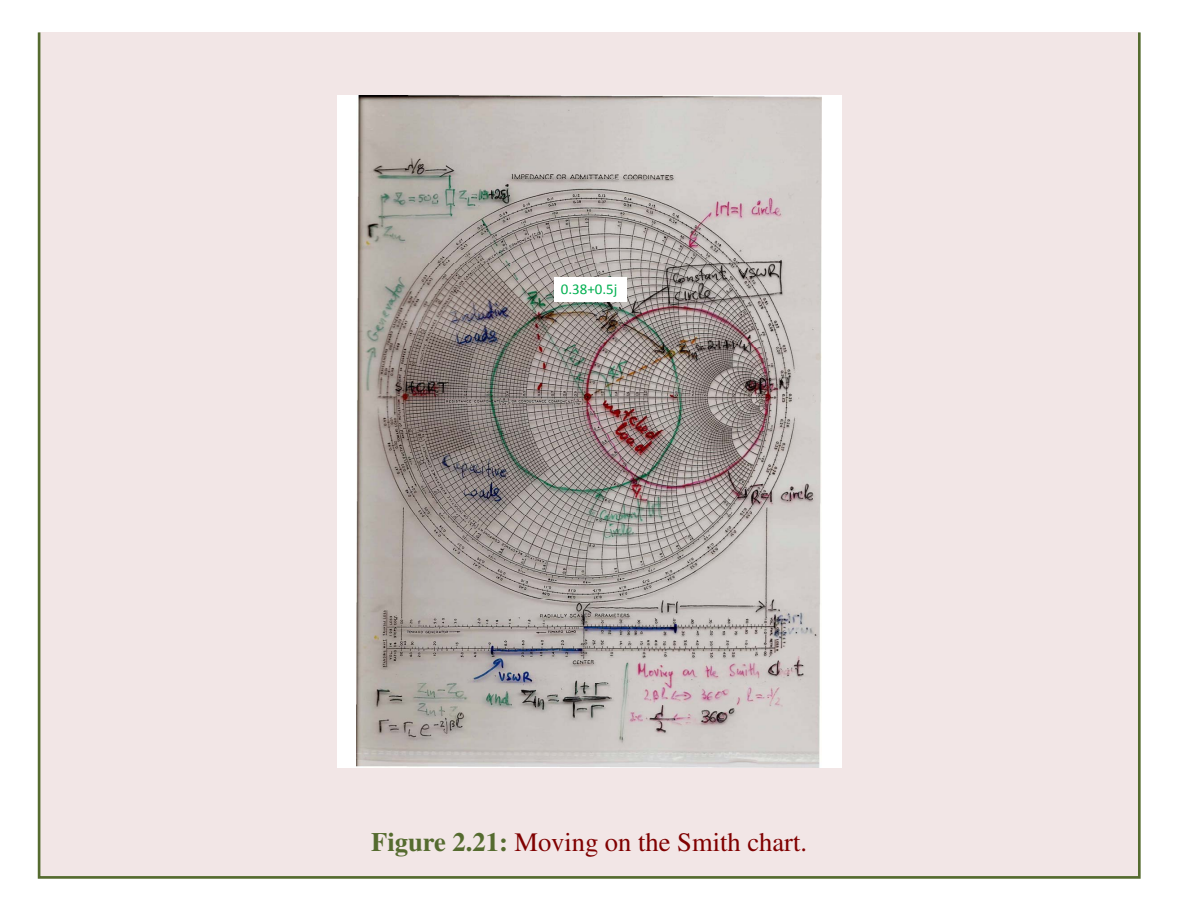

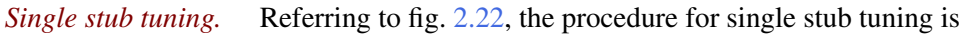

- 1. Plot the load on the Smith Chart.
- 2. Trace the constant VSWR circle. (blue).
- 3. Move toward the generator until the constant resistance=1 circle is reached (red). This determines the distance *d*.
- 4. Now the input impedance is of the form  $Z_A = 1 + jX$ .
- 5. We now have to use the stub to cancel out the *jX* and make  $Z_{\text{in}} = 1$  (matched).
- 6. This can be done on the Smith Chart. If  $X > 0$  then we need a capacitive stub (open). If  $X < 0$  then we need an inductive stub (shorted).
- 7. Say we need a capacitive stub (open): Start from the position of the open. Now the constant VSWR circle is the exterior unit circle. Move toward the generator until you hit negative *X*. This determines the length of the stub *l*.

#### 60 transmission lines

<span id="page-75-0"></span>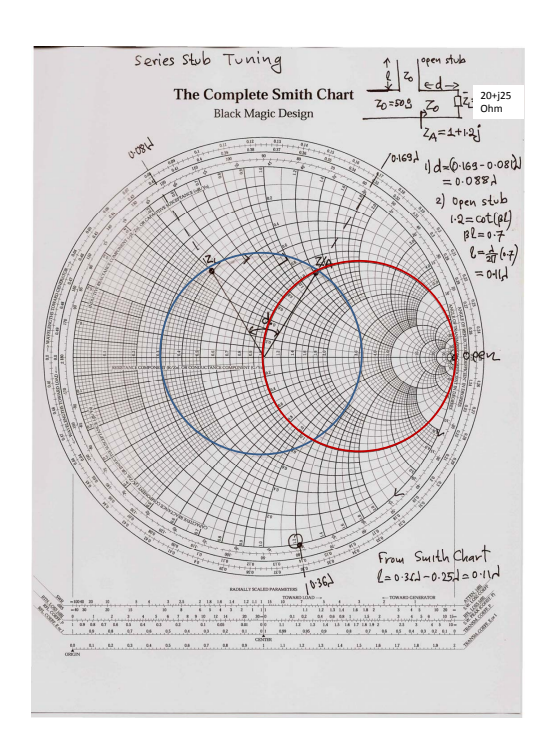

Figure 2.22: Single stub tuning example

Notes:

- (a) In step  $(3)$  there are two points where the R=1 circle is intersected . Usually we chose the shortest one
- (b) By adding multiples of half-wavelength lengths to either *d* or *l* an infinite number of solutions can be constructed.

2.16 problems

## <span id="page-76-0"></span>Exercise 2.1 Find the Smith chart circle equations

Prove eq. [\(2.93\)](#page-69-0).

Answer for Exercise [2.1](#page-76-0)

We can write

$$
(1 - \Gamma_r)^2 + \Gamma_i^2 = \frac{2\Gamma_i}{\overline{X}_L},
$$
\n(2.103)

or

$$
(1 - \Gamma_r)^2 + \left(\Gamma_i - \frac{1}{\bar{X}_{\rm L}}\right)^2 = \frac{1}{(\bar{X}_{\rm L})^2},\tag{2.104}
$$

which is one of the circular equations. For the other, putting the  $\Gamma_r$ ,  $\Gamma_i$  terms in the numerator, we have

$$
\frac{1 - \Gamma_r^2 - \Gamma_i^2}{\bar{\Gamma}_{\rm L}} = (1 - \Gamma_r)^2 + \Gamma_i^2
$$
  
= 1 - 2\Gamma\_r + \Gamma\_r^2 + \Gamma\_i^2, (2.105)

or

$$
\Gamma_r^2 \left( 1 + \frac{1}{\overline{\Gamma}_L} \right) - 2\Gamma_r + \Gamma_i^2 \left( 1 + \frac{1}{\overline{\Gamma}_L} \right) = \frac{1}{\overline{\Gamma}_L} - 1. \tag{2.106}
$$

Dividing through by  $1 + 1/\overline{\Gamma}_L = (\overline{\Gamma}_L + 1)/\overline{\Gamma}_L$ , we have

$$
\Gamma_r^2 - 2\Gamma_r \frac{\bar{\Gamma}_{\rm L}}{\bar{\Gamma}_{\rm L} + 1} + \Gamma_i^2 = \frac{1 - \bar{\Gamma}_{\rm L}}{\bar{\Gamma}_{\rm L}} \frac{\bar{\Gamma}_{\rm L}}{\bar{\Gamma}_{\rm L} + 1} = \frac{1 - \bar{\Gamma}_{\rm L}}{\bar{\Gamma}_{\rm L} + 1},\tag{2.107}
$$

(2.108)  $\left(\Gamma_r - \frac{\bar{\Gamma}_{\rm L}}{\bar{\Gamma}_{\rm L} +}\right)$  $\Gamma_{\rm L}$  + 1  $\begin{array}{c} \hline \end{array}$ 2 +  $\Gamma_i^2$  =  $1 - \Gamma_L$  $\Gamma_{\rm L}$  + 1 +  $\Bigl( {\bar\Gamma_{\rm L} \over \bar\Gamma_{\rm L} +}$  $\Gamma_{\rm L}$  + 1  $\begin{array}{c} \rule{0pt}{2.5ex} \rule{0pt}{2.5ex} \rule{0$ 2 =  $1 - \bar{\Gamma}_{\rm L}^2 + \bar{\Gamma}_{\rm L}^2$  $(\bar{\Gamma}_{\rm L}+1)^2$  $=\frac{1}{1}$  $(\bar{\Gamma}_{\rm L}+1)^2$ <sup>2</sup>

## <span id="page-77-2"></span>Exercise 2.2 Transmission line basics.

<span id="page-77-0"></span>A two-wire line has distributed parameters  $L' = 6.5\mu\text{H/m}$  and  $C' = 8.7\text{pF/m}$ .

- a. What is the characteristic impedance (resistance) of the line?
- <span id="page-77-1"></span>b. What is the phase velocity this transmission line?
- <span id="page-77-3"></span>c. If a voltage wave with time waveform  $V^-(t)$  is traveling along the line in the  $-z$  direction, and has an amplitude of 10V, write a time-domain expression for the current wave associated with this voltage wave, using numerical parameters determined in part [a](#page-77-0) and part [b.](#page-77-1)

<span id="page-77-4"></span>Answer for Exercise [2.2](#page-77-2)

*Part [a.](#page-77-0)* In this case we have

$$
\gamma = \sqrt{(j\omega L')(j\omega C')} \n= j\omega \sqrt{L'C'}
$$
\n(2.109)

and impedance

or

(2.110)

$$
Z_0 = \frac{R' + j\omega L'}{\gamma}
$$
  
=  $\frac{L'}{\sqrt{L'C'}}\n= \sqrt{\frac{L'}{C'}}$   
=  $\sqrt{\frac{6.5\mu H/m}{8.7pF/m}}$   
=  $\sqrt{\frac{6.5 \times 10^{-6}H}{8.7 \times 10^{-12}F}}$   
=  $\sqrt{\frac{6.5}{8.7}k\Omega}$ .  
= 0.86kΩ.

*Part [b.](#page-77-1)* The phase velocity is

$$
v_{\phi} = \frac{1}{\sqrt{L'C'}}\n= \frac{1}{\sqrt{(6.5)(8.7)10^{-6-12} (H/m)(F/m)}}
$$
\n= 1.3 × 10<sup>8</sup>m/s, (2.111)

a factor of 23 less than the speed of light in vacuum.

A verification that  $\sqrt{H/F}$  is an Ohm, and that  $(1/\sqrt{(H/m)(F/m)} = m/s$  can be found in particular including the set [transmissionLineUnits.nb.](#page-116-0)

*Part [c.](#page-77-3)* The phasor voltage is

$$
V = 10 \times e^{\beta z},\tag{2.112}
$$

so the current phasor is

$$
I = -\frac{10V}{0.86k\Omega} \times e^{\beta z},\tag{2.113}
$$

We have

$$
\beta = \omega \sqrt{LC}
$$
  
=  $\frac{\omega}{v_{\phi}}$ , (2.114)

so

$$
i(z,t) = -11.6 \cos \left(\omega (z/v_{\phi} + t)\right) \text{mA},\tag{2.115}
$$

where  $v_{\phi}$  is given by eq. [\(2.111\)](#page-77-4).

#### <span id="page-79-0"></span>Exercise 2.3 Low-loss transmission line with non-magnetic dielectric.

A transmission line is filled with a non-magnetic dielectric of  $\epsilon_r = 2.5$ . The line has a capacitance per unit length of  $C = 200 \text{ pF/m}$  and a resistance per unit length of  $R = 2\Omega/\text{m}$ . Calculate the corresponding phase velocity, characteristic impedance and attenuation constant  $\alpha$  (assume  $G = 0$ ).

## <span id="page-79-1"></span>Answer for Exercise [2.3](#page-79-0)

The impedance of the line is

$$
Z_0 = \sqrt{\frac{R + j\omega L}{G + j\omega C}},\tag{2.116}
$$

we know *<sup>R</sup>*,*C*,*G*, but not *<sup>L</sup>*. We'd found that

$$
v_{\phi} = \frac{1}{\sqrt{LC}},\tag{2.117}
$$

for lossless, low-loss, and distortionless lines. If we assume that is the case here too, and

$$
v_{\phi} = \frac{c}{\sqrt{\epsilon_r}}
$$
  
=  $\frac{3 \times 10^8}{\sqrt{2.5}}$   
=  $1.9 \times 10^8$  m/s, (2.118)

we have

$$
L = \frac{1}{v_{\phi}^2 C}
$$
  
=  $\frac{1}{(1.9 \times 10^8)^2 (200 \times 10^{-12})}$  H/m  
= 14 nH/m. (2.119)

For frequencies in the GHz range are the low-loss conditions satified? With  $G = 0$ , the condition  $G \ll \omega C$  is clearly true. How about  $R \ll \omega L$ ? For f in GHz we have

$$
\omega L = 2(14)\pi f
$$
  
= 88f. (2.120)

We have  $2 < 88f$ , so the low-loss approximation is definitely valid for frequencies above 1 GHz.

Without such approximations, our impedance expression is a bit of an ugly beast

$$
Z_0 = \sqrt{\frac{R + j\omega L}{G + j\omega C}}
$$
  
=  $\sqrt{\frac{2 + j\omega 14 \times 10^{-9}}{j\omega 200 \times 10^{-12}}} \Omega.$  (2.121)

The low-loss approximation for the impedence, with  $R = 0$ , is

$$
Z_0 = 26.35. \tag{2.122}
$$

Compare this to the exact expansion of eq.  $(2.121)$  at frequencies starting at 1 GHz

$$
Z_0(1 \text{ GHz}) = 26.35 \underline{\smash{\phantom{0}}\smash{\phantom{0}}\smash{0.06566^\circ}}\n Z_0(2 \text{ GHz}) = 26.35 \underline{\smash{\phantom{0}}\smash{\phantom{0}}\smash{0.03283^\circ}}\n Z_0(3 \text{ GHz}) = 26.35 \underline{\smash{\phantom{0}}\smash{\phantom{0}}\smash{0.02189^\circ}}\n Z_0(10 \text{ GHz}) = 26.35 \underline{\smash{\phantom{0}}\smash{\phantom{0}}\smash{0.006566^\circ}}\n (2.123)
$$

At all of these frequencies, the impedance matches the low-loss approximation. For the attenuation factor first note that

$$
\gamma = ((2 + j\omega 1.4 \times 10^{-9}) (j\omega 200 \times 10^{-12}))^{1/2}
$$
  
= ((2 + j2\pi f 1.4) (j0.4\pi f))^{1/2}  
= f \sqrt{0.4\pi} ((2/f)j - 2.8\pi)^{1/2}, (2.124)

where *f* is in GHz. We see that for  $f \in [1, 10]$ , this  $\gamma$  is close to purely imaginary, as is also the case for  $R = 0$ . Specifically

$$
\gamma(1 \text{ GHz})/f = 33.12/89.93^{\circ}
$$
  
\n
$$
\gamma(2 \text{ GHz})/f = 33.12/89.97^{\circ}
$$
  
\n
$$
\gamma(3 \text{ GHz})/f = 33.12/89.98^{\circ}
$$
  
\n
$$
\gamma(10 \text{ GHz})/f = 33.12/89.99^{\circ}
$$
\n(2.125)

We want the real component of this. For the same frequencies, some specific values of the real part, are

$$
\alpha(1 \text{ GHz}) = 0.037947307
$$
  
\n
$$
\alpha(2 \text{ GHz}) = 0.037947326
$$
  
\n
$$
\alpha(3 \text{ GHz}) = 0.037947329
$$
  
\n
$$
\alpha(10 \text{ GHz}) = 0.037947332.
$$
\n(2.126)

How much attenuation is this, relative to the wavelength in question? Even for lower frequencies, where the wavelength is larger, there is essentially zero attenuation over one wavelength. For the same respective frequencies we have

$$
e^{-\lambda \alpha} = 0.9928
$$
  
\n
$$
e^{-\lambda \alpha} = 0.9964
$$
  
\n
$$
e^{-\lambda \alpha} = 0.9976
$$
  
\n
$$
e^{-\lambda \alpha} = 0.9993.
$$
  
\n(2.127)

Let's see how the low-loss line approximation fares for both the real  $(\alpha)$  and imaginary  $(\beta)$ components of  $\gamma$ ? For all of these frequencies, we have

$$
\gamma = 0.377 + 0.5305j\omega. \tag{2.128}
$$

which compares exactly with the low-loss approximations using  $Z_0 = \sqrt{L/C}$ ,  $\alpha = (R/Z_0 + Z_0)/2$ ,  $\rho = \omega \sqrt{LC}$  $GZ_0/2$ ,  $\beta = \omega$   $\sqrt{LC}$ .<br>The numerical cal

The numerical calculations made for this problem can be found in  $ps1:ps1_2.$ jl.

#### <span id="page-81-0"></span>Exercise 2.4 Lossless transmission line with load.

A lossless transmission line of characteristic impedance  $Z_0 = 75\Omega$  is terminated to an unknown complex impedance  $Z_L$ . The transmission line is filled with air. The first voltage maximum is measured at a distance  $d = 9.7$ mm from the load and the voltage standing-wave ratio on the line is measured to be VSWR = 2.33. The operating frequency is  $f = 3.0$ GHz.

- <span id="page-81-2"></span><span id="page-81-1"></span>a. Determine the location of the first current minimum.
- b. What is the magnitude (amplitude) of the reflection coefficient  $|\Gamma_L|$ .
- <span id="page-81-3"></span>c. What is the phase of the reflection coefficient  $\Theta_L$ ?
- <span id="page-81-4"></span>d. Determine the load *Z*L.

Answer for Exercise [2.4](#page-81-0)

*Part [a.](#page-81-1)* Because the current has a different sign in the superposition sum, the current min/max will be where there is a voltage max/min, so the first miniumum is at  $d = 9.7$ mm.

Showing this explicitly, the current amplitude is

$$
|I(-l)| = \left| \frac{V_0^+}{Z_0} \right| |e^{-j\beta(-l)} - \Gamma_L e^{j\beta(-l)}|
$$
  
= 
$$
\left| \frac{V_0^+}{Z_0} \right| |1 - |\Gamma_L| e^{j\Theta_L - 2j\beta l} |.
$$
 (2.129)

The current minimum and maximums are respectively

$$
|I(-l)|_{\min} = \left| \frac{V_0^+}{Z_0} \right| (1 - |\Gamma_L|)
$$
  

$$
|I(-l)|_{\max} = \left| \frac{V_0^+}{Z_0} \right| (1 + |\Gamma_L|)
$$
 (2.130)

and occur when  $\Theta_{L} - 2\beta l = 2\pi k$ , and  $\Theta_{L} - 2\beta l = (2k - 1)\pi$  respectively.

The first current minimum occurs when  $\Theta_L = 2\beta l$ , which is exactly where the first voltage maximum also occurs.

*Part [b.](#page-81-2)* We have  $R = G = 0$ , so

$$
Z_0 = \sqrt{\frac{L}{C}} = 75\Omega. \tag{2.131}
$$

We also have

$$
v_{\phi} = c = \frac{1}{\sqrt{LC}}.\tag{2.132}
$$

The VSWR is

$$
V_{\text{SWR}} = \frac{V_{\text{max}}}{V_{\text{min}}}
$$
  
=  $\frac{1 + |\Gamma_{\text{L}}|}{1 - |\Gamma_{\text{L}}|}$   
= 2.33, (2.133)

so

$$
1 + |\Gamma_{\text{L}}| = (1 - |\Gamma_{\text{L}}|) V_{\text{SWR}} \tag{2.134}
$$

or

$$
|\Gamma_{\text{L}}| = \frac{V_{\text{SWR}} - 1}{V_{\text{SWR}} + 1}
$$
  
=  $\frac{2.33 - 1}{2.33 + 1}$   
=  $\frac{1.33}{3.33}$   
=  $\frac{4/3}{10/3}$   
= 0.4 Ω. (2.135)

*Part [c.](#page-81-3)* The absolute voltage at  $z = -l$  is

$$
|V(-l)| = |V_0^+||1 + |\Gamma_L|e^{j(\Theta_L - 2\beta l)}|,\tag{2.136}
$$

so the maximum was measured at

$$
\Theta_{\mathcal{L}} - 2\beta d = 2\pi(0),\tag{2.137}
$$

or

$$
\Theta_{L} = 2\beta d
$$
  
=  $2\frac{\omega}{v_{\phi}}d$   
=  $\frac{4\pi fd}{c}$   
=  $\frac{4\pi(3 \times 10^{9})(9.7 \times 10^{-3})}{3 \times 10^{8}}$   
= 1.219 rad. (2.138)

The reflection coefficient can now be written out explicitly

 $\Gamma_{\rm L} = 0.1377 + 0.3749j\,\Omega.$  (2.139)

*Part [d.](#page-81-4)* The load impedance is

$$
Z_{L} = Z_{0} \frac{1 + \Gamma_{L}}{1 - \Gamma_{L}}
$$
  
=  $75 \frac{1.4 + 0.049j}{0.6 - 0.049j}$   
=  $71.29 + 63.6j \Omega$ . (2.140)

The numerical results are computed in [ps1:ps1\\_3.jl.](#page-120-1)

## <span id="page-84-0"></span>Exercise 2.5 Parallel-plate transmission line.

Consider a parallel-plate transmission line of height *d* and width  $w$  ( $w \gg d$ ). The plates are filled with a lossless dielectric  $\epsilon$ .

- <span id="page-84-1"></span>a. Calculate the capacitance per unit length  $C'$ .
- <span id="page-84-3"></span>b. Calculate the inductance per unit length  $L'$ .
- <span id="page-84-4"></span>c. Determine an expression for the characteristic impedance  $Z_0$ .
- <span id="page-84-5"></span>d. Calculate the resistance per unit length  $R'$ . Assume that the conductivity of the plates is  $\sigma$  and the skin depth is  $\delta_s$ .
- <span id="page-84-6"></span>e. Calculate an expression for the attenuation constant  $\alpha$  in terms of  $d$ .
- <span id="page-84-7"></span>f. Now consider that  $d/w = 0.1$  and  $\epsilon_r = 1$ . The plates have a conductivity of  $\sigma = 3.538 \times$ 10<sup>7</sup> siemens/*m*. and the frequency of operation is  $f = 30$ GHz. Calculate the characteristic impedance  $Z_0$ .
- <span id="page-84-8"></span>g. Calculate the attenuation constant  $\alpha$  numerically, and in dB/m when  $d = 1$ cm, 1mm and  $1 \mu m$ .

## Answer for Exercise [2.5](#page-84-0)

<span id="page-84-2"></span>*Part [a.](#page-84-1)* To get some quick results, the transmission line can be treated as a large parallel plate capacitor. First recall that for a single plate with linear charge density  $+(Q/l)$  on it, the electric field is normal and outwards from the plate as in sketched in fig. [2.23.](#page-84-2)

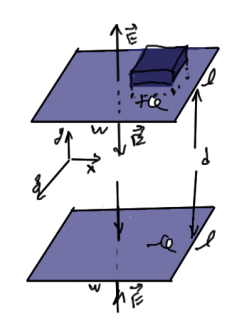

Figure 2.23: Electric field between two plates

Using a Gaussian volume the width of the plate we have

$$
\int \mathbf{D} \cdot \hat{\mathbf{n}} dA = 2\epsilon Ewl
$$
  
= Q, (2.141)

so the magnitude of the field for one plate is

70 transmission lines

$$
E = \frac{Q}{2\epsilon w l}
$$
 (2.142)

Introducing a second plate with equal but opposite charge density on it, we have cancelation of the electric field outside of the plates, but a doubling within. The magnitude of the total electric field between the plates is therefore

$$
\mathbf{E} = -\frac{Q}{\epsilon w l} \hat{\mathbf{y}}.\tag{2.143}
$$

The voltage difference between the plates is

$$
V = \int_0^d E dl
$$
  
=  $\frac{Qd}{\epsilon w l}$ . (2.144)

The capacitance per unit length is

$$
C' = \frac{Q/l}{V}
$$
  
= 
$$
\frac{(Q/l)(\epsilon w l)}{Qd}
$$
 (2.145)

$$
C' = \frac{\epsilon w}{d}.\tag{2.146}
$$

Here edge effects and charge distribution on the plates has been completely ignored. This is also only one of the possible field modes in the cavity (TEM mode). This mode and the others are covered in greater detail in [\[5\]](#page-128-0) ch. 3.

<span id="page-85-0"></span>*Part [b.](#page-84-3)* For the magnetic field the situation is similar. Suppose the magnetic field is oriented as sketched in fig. [2.24.](#page-85-0)

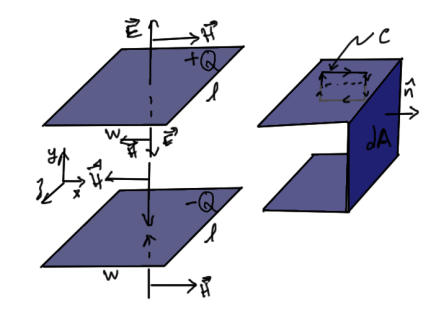

Figure 2.24: Magnetic field and flux between two plates

Integrating over the loop *C* that surrounds the top plate we have

$$
\oint \mathbf{D} \cdot d\mathbf{l} = 2Hw
$$
\n
$$
= I,
$$
\n(2.147)

or

$$
H = \frac{I}{2w}.\tag{2.148}
$$

Like the electric field, an opposite charge on the other plate leads to a doubled magnetic field in the cavity, and no magnetic field outside the plates, so the total magnetic field magnitude in the cavity is

$$
H = \frac{I}{w}.\tag{2.149}
$$

Calculating the flux through the side we have

$$
\Phi = \int_{\mu} \mathbf{B} \cdot d\mathbf{A}
$$
  
=  $\mu H l d$   
=  $\frac{\mu I l d}{w}$  (2.150)

The inductance per unit length is

$$
L' = \frac{\Phi/l}{I},\tag{2.151}
$$

or

$$
L' = \frac{\mu d}{w}.\tag{2.152}
$$

*Part [c.](#page-84-4)* Assuming a low-loss condition, the impedance is

$$
Z_0 = \sqrt{\frac{L}{C}}
$$
  
=  $\sqrt{\frac{\mu d}{w}} \frac{d}{\epsilon w}$   
=  $\frac{d}{w} \sqrt{\frac{\mu}{\epsilon}}$ , (2.153)

or

$$
Z_0 = \frac{d}{w}\eta. \tag{2.154}
$$

## 72 transmission lines

<span id="page-87-0"></span>*Part [d.](#page-84-5)* Referring to fig. [2.25,](#page-87-0) the RF resistance can be to the effective area that the field acts on.

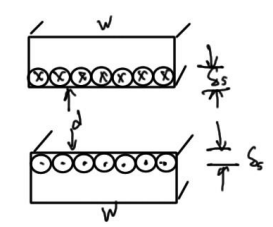

Figure 2.25: Skin depth for parallel waveguide.

The resistance per plate in a length *l* is

$$
R = \frac{l}{\sigma A_{\text{eff}}},\tag{2.155}
$$

so the total resistance per unit length is

$$
R' = \frac{2}{\sigma w \delta_s}.
$$
 (2.156)

*Part [e.](#page-84-6)* Using the low-loss approximation, we have

$$
\alpha = \frac{1}{2} \left( \frac{R'}{Z_0} + GZ_0 \right)
$$
  
=  $\frac{1}{2} \left( \frac{2}{\sigma w \delta_s} \frac{w}{d\eta} \right)$   
=  $\frac{1}{\sigma \delta_s} \frac{1}{d\eta}$ . (2.157)

The leading quantity is identified in [\[5\]](#page-128-0) (1.125) as the surface resistance

$$
R_{\rm s} = \frac{1}{\sigma \delta_s} = \sqrt{\frac{\omega \mu}{2\sigma}},\tag{2.158}
$$

so we can write

$$
\alpha = \frac{R_s}{d\eta}.\tag{2.159}
$$

*Part [f.](#page-84-7)* At these values of *<sup>d</sup>*/*<sup>w</sup>* we have

$$
Z_0 = 37.8\Omega. \tag{2.160}
$$

*Part [g.](#page-84-8)* With

$$
R_{\rm s} = 0.05786\Omega
$$
  
\n
$$
\eta = 377.9.\Omega,
$$
\n(2.161)

we have

$$
\alpha(1 \text{ cm}) = 0.0153108 \text{m}^{-1}
$$
  
\n
$$
\alpha(1 \text{ mm}) = 0.153108 \text{m}^{-1}
$$
  
\n
$$
\alpha(1 \mu \text{m}) = 153.108 \text{m}^{-1}
$$
\n(2.162)

This by itself isn't a reasonable quantity to convert to dB, since it isn't a ratio of two quantities. Asking about this, it turns out that the quantity of interest is the loss ratio

$$
L \equiv e^{-2\alpha} \tag{2.163}
$$

This is of interest because the voltage is of the from

$$
V = V_0 e^{-\alpha z} e^{-j\beta z}, \tag{2.164}
$$

so the ratio of powers relative to the  $z = 0$  power is

$$
\frac{P}{P_0} = \frac{|V|^2}{|V_0|^2} = e^{-2\alpha z}.
$$
\n(2.165)

The loss factor for one wavelength (something that could be expressed as dB/m) would be

$$
e^{-2\alpha\lambda},\tag{2.166}
$$

whereas the loss factor for one meter ( $z = 1$ ), is

$$
L = e^{-2\alpha}.\tag{2.167}
$$

In dB losses are

$$
-10\log_{10} L = -10\log_{10} e^{-2\alpha}
$$
  
=  $20\alpha \log_{10} e$ . (2.168)

## 74 transmission lines

Note that the sign has been toggled to express the result as dB loss (as opposed to dB gain, where we'd normally want a positive sign)

This is really the quantity that was desired in this part of the problem. That is

$$
L(1 \text{ cm}) = 0.132988 \text{ dB/m}
$$
  
\n
$$
L(1 \text{ mm}) = 1.32988 \text{ dB/m}
$$
  
\n
$$
L(1\mu\text{m}) = 1329.88 \text{ dB/m}.
$$
  
\n(2.169)

Should this loss factor have been desired in Np/m (Nepers per meter), the loss factor would be

$$
\ln e^{-\alpha} = -\alpha,\tag{2.170}
$$

so the raw values of  $\alpha$ , up to a sign, can be considered to be in "Neper" units. Numeric substitutions for this problem were performed in  $ps1:ps1_4$ .jl

## IMPEDANCE MATCHING TRANSFORMERS

#### 3.1 multisection transformers

<span id="page-90-0"></span>Using a transformation of the form fig. [3.2](#page-91-0) it is possible to optimize for maximum power delivery, using for example a matching transformation  $Z_{\text{in}} = Z_1^2/R_L = Z_0$ , or  $Z_1 = \sqrt{R_L Z_0}$ . Unfortu-<br>pately, such a transformation does not allow any control over the handwidth. This results in a nately, such a transformation does not allow any control over the bandwidth. This results in a pinched frequency response for which the standard solution is to add more steps as sketched in fig. [3.1.](#page-90-0)

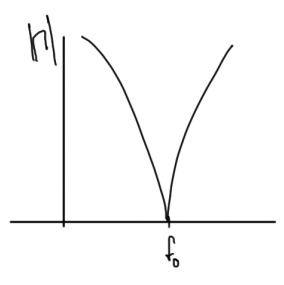

Figure 3.1: Pinched frequency response.

This can be implemented in electronics, or potentially geometrically as in this sketch of a microwave stripline transformer implementation fig. [3.3.](#page-91-1)

To find a multistep transformation algebraically can be hard, but it is easy to do on a Smith chart. The rule of thumb is that we want to stay near the center of the chart with each transformation.

There is however, a closed form method of calculating a specific sort of multisection transformation that is algebraically tractable. That method uses a chain of  $\lambda/4$  transformers to increase the bandwidth as sketched in fig. [3.4.](#page-91-2)

The total reflection coefficient can be approximated to first order by summing the reflections at each stage (without considering there may be other internal reflections of transmitted field components). Algebraically that is

<span id="page-90-1"></span>
$$
\Gamma(\Theta) \approx \Gamma_0 + \Gamma_1 e^{-2j\Theta} + \Gamma_2 e^{-4j\Theta} + \dots + \Gamma_N e^{-2Nj\Theta},\tag{3.1}
$$

#### <span id="page-91-0"></span>76 impedance matching transformers

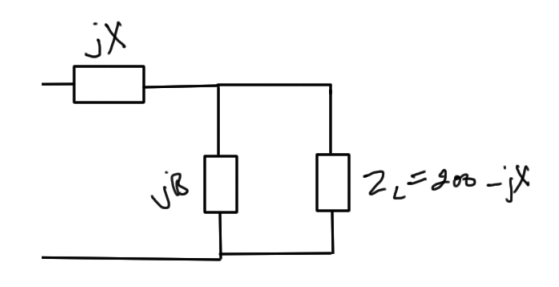

(a)

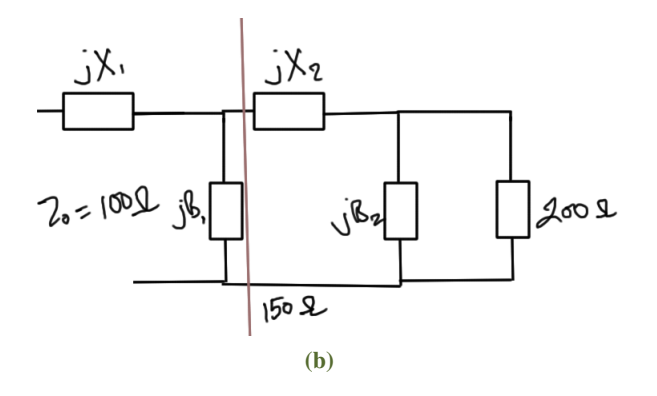

<span id="page-91-1"></span>Figure 3.2: Single and multiple stage impedance matching.

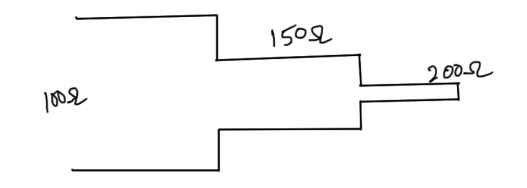

<span id="page-91-2"></span>Figure 3.3: Stripline implementation of staged impedance matching.

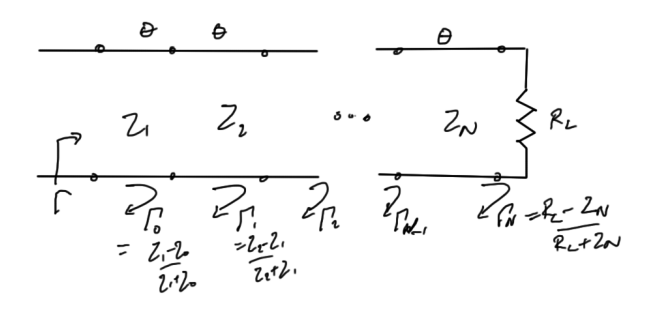

Figure 3.4: Multiple  $\lambda$ /4 transformers.

where

$$
\Gamma_n = \frac{Z_{n+1} - Z_n}{Z_{n+1} + Z_n} \tag{3.2}
$$

<span id="page-92-0"></span>Why? Consider reflections at the Z<sub>1</sub>, Z<sub>2</sub> interface as sketched in fig. [3.5.](#page-92-0)

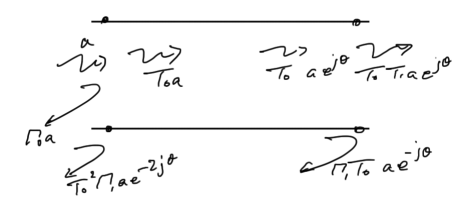

Figure 3.5: Single stage of multiple  $\lambda$ /4 transformers.

Assuming small reflections, where  $|\Gamma| \ll 1$  then  $T = 1 + \Gamma \approx 1$ . Here

$$
\Theta = \beta l
$$
  
=  $\frac{2\pi}{\lambda} \frac{\lambda}{4}$   
=  $\frac{\pi}{2}$ . (3.3)

at the design frequency  $\omega_0$ . We assume that  $Z_n$  are either monotonically increasing if  $R_L > Z_0$ , or decreasing if  $R_L < Z_0$ .

*Binomial multisection transformers* Let

$$
\Gamma(\Theta) = A \left( 1 + e^{-2j\Theta} \right)^N \tag{3.4}
$$

This type of a response is maximally flat, and is plotted in fig. [3.6.](#page-93-0) The absolute value of the reflection coefficient is

$$
|\Gamma(\Theta)| = |A| \left( e^{j\Theta} + e^{-j\Theta} \right)^N
$$
  
=  $2^N |A| \cos^N \Theta.$  (3.5)

<span id="page-93-0"></span>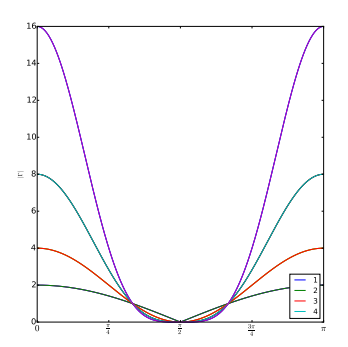

Figure 3.6: Binomial transformer.

When  $\Theta = \pi/2$  this is clearly zero. It's derivatives are

$$
\frac{d|\Gamma|}{d\Theta} = -N\cos^{N-1}\Theta\sin\Theta
$$
\n
$$
\frac{d^2|\Gamma|}{d\Theta^2} = -N\cos^{N-1}\Theta\cos\Theta N(N-1)\cos^{N-2}\Theta\sin\Theta
$$
\n
$$
\frac{d^3|\Gamma|}{d\Theta^3} = \cdots
$$
\n(3.6)

There is a cos<sup>*N*−*k*</sup> term for all derivatives  $d^k/d\Theta^k$  where  $k \leq N - 1$ , so for an N-section neformar transformer

$$
\frac{d^n}{d\Theta^n} |\Gamma(\Theta)|_{\omega_0} = 0,\tag{3.7}
$$

for  $n = 1, 2, \dots, N - 1$ . The constant *A* is determined by the limit  $\Theta \to 0$ , so

$$
\Gamma(0) = 2^N A = \frac{Z_L - Z_0}{Z_L + Z_0},\tag{3.8}
$$

because the various Θ sections become DC wires when the segment length goes to zero. This gives

<span id="page-93-1"></span>
$$
A = 2^{-N} \frac{Z_{\rm L} - Z_0}{Z_{\rm L} + Z_0}.
$$
\n(3.9)

The reflection coefficient can now be expanded using the binomial theorem

$$
\Gamma(\Theta) = A \left( 1 + e^{2j\Theta} \right)^N
$$
  
= 
$$
\sum_{k=0}^N \binom{N}{k} e^{-2jk\Theta}
$$
 (3.10)

Recall that

$$
\binom{N}{k} = \frac{N!}{k!(N-k)!},\tag{3.11}
$$

providing a symmetric set of values

$$
\begin{pmatrix} N \\ 1 \end{pmatrix} = \begin{pmatrix} N \\ N \end{pmatrix} = 1
$$
  
\n
$$
\begin{pmatrix} N \\ 1 \end{pmatrix} = \begin{pmatrix} N \\ N - 1 \end{pmatrix} = N
$$
  
\n
$$
\begin{pmatrix} N \\ k \end{pmatrix} = \begin{pmatrix} N \\ N - k \end{pmatrix}.
$$
\n(3.12)

Equating eq.  $(3.10)$  with eq.  $(3.1)$  we have

$$
\Gamma_k = A \binom{N}{k}.\tag{3.13}
$$

*Approximation for*  $Z_k$  From [\[1\]](#page-128-1) (4.6.4), a log series expansion valid for all *z* is

$$
\ln z = \sum_{k=0}^{\infty} \frac{1}{2k+1} \left(\frac{z-1}{z+1}\right)^{2k+1},\tag{3.14}
$$

so for *x* near unity a first order approximation of a logarithm is

$$
\ln x \approx 2\frac{x-1}{x+1}.\tag{3.15}
$$

Assuming that  $Z_{k+1}/Z_k$  is near unity we have

$$
\frac{1}{2} \ln \frac{Z_{k+1}}{Z_k} \approx \frac{\frac{Z_{k+1}}{Z_k} - 1}{\frac{Z_{k+1}}{Z_k} + 1}
$$
\n
$$
= \frac{Z_{k+1} - Z_k}{Z_{k+1} + Z_k}
$$
\n
$$
= \Gamma_k.
$$
\n(3.16)

Using this approximation, we get

$$
\ln \frac{Z_{k+1}}{Z_k} \approx 2\Gamma_k
$$
  
=  $2A \binom{N}{k}$   
=  $2(2^{-N}) \binom{N}{k} \frac{Z_L - Z_0}{Z_L + Z_0}$   
 $\approx 2^{-N} \binom{N}{k} \ln \frac{Z_L}{Z_0},$  (3.17)

I asked what business do we have in assuming that  $Z_L/Z_0$  is near unity? The answer was that it isn't but surprisingly it works out well enough despite that. As an example, consider  $Z_0 = 100\Omega$  and  $R_L = 50\Omega$ . The exact expression

$$
\frac{Z_{\rm L} - Z_0}{Z_{\rm L} + Z_0} = \frac{100 - 50}{100 + 50} = -0.333,
$$
\n(3.18)

whereas

$$
\frac{1}{2}\ln\frac{Z_L}{Z_0} = -0.3466,\tag{3.19}
$$

which is pretty close after all.

Regardless of whether or not that last approximation is used, one can proceed iteratively to  $Z_{k+1}$  starting with  $k = 0$ .

*Bandwidth* To evaluate the bandwidth, let  $\Gamma_m$  be the maximum tolerable reflection coefficient over the passband, as sketched in fig. [3.7.](#page-96-0)

That is

$$
\Gamma_m = 2^N |A||\cos \Theta_m|^N
$$
  
= 2^N |A| cos<sup>N</sup>  $\Theta_m$ , (3.20)

<span id="page-96-0"></span>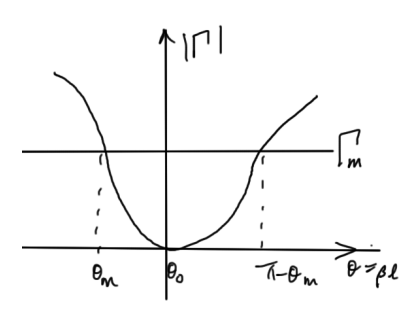

Figure 3.7: Max tolerable reflection.

for  $\Theta_m < \pi/2$ . Then

$$
\Theta_m = \arccos\left(\frac{1}{2} \left(\frac{\Gamma_m}{|A|}\right)^{1/N}\right) \tag{3.21}
$$

The relative width of the interval is

$$
\frac{\Delta f_{\text{max}}}{f_0} = \frac{\Delta \Theta_{\text{max}}}{\Theta_0}
$$
\n
$$
= \frac{2(\Theta_0 - \Theta_{\text{max}})}{\Theta_0}
$$
\n
$$
= 2 - \frac{2\Theta_{\text{max}}}{\Theta_0}
$$
\n
$$
= 2 - \frac{4\Theta_{\text{max}}}{\pi}
$$
\n
$$
= 2 - \frac{4}{\pi} \arccos\left(\frac{1}{2}\left(\frac{\Gamma_{\text{max}}}{|A|}\right)^{1/N}\right).
$$
\n(3.22)

Example 3.1: Three section binomial transformer.

Design a 3-section binomial transformer to match  $R_L$  = 50Ω to a line  $Z_0$  = 100Ω. Calculate the BW based on a maximum  $\Gamma_m = 0.05$ .

*Solution* The scaling factor

$$
A = 2^{-N} \frac{Z_L - L_0}{Z_L + Z_0} \approx \frac{1}{2^{N+1}} \ln \frac{Z_L}{Z_0} = -0.0433
$$
 (3.23)

Now use

$$
\ln \frac{Z_{n+1}}{Z_n} \approx 2^{-N} {N \choose n} \ln \frac{R_L}{Z_0},
$$
\n(3.24)  
\nstarting from  
\n•  $n = 0$ .  
\n
$$
\ln \frac{Z_1}{Z_0} \approx 2^{-3} {3 \choose 0} \ln \frac{R_L}{Z_0},
$$
\n(3.25)  
\nor  
\n
$$
\ln Z_1 = \ln Z_0 + 2^{-3} {3 \choose 0} \ln \frac{R_L}{Z_0}
$$
\n=  $\ln 100 + 2^{-3} (1) \ln 0.5$   
\n= 4.518,  
\nso  
\n
$$
Z_1 = 91.7 \Omega
$$
\n•  $n = 1$   
\n
$$
\ln Z_2 = \ln Z_1 + 2^{-3} {3 \choose 1} \ln \frac{50}{100}
$$
\n= 4.26  
\nso  
\n
$$
Z_2 = 70.7 \Omega
$$
\n•  $n = 2$   
\n
$$
\ln Z_3 = \ln Z_2 + 2^{-3} {3 \choose 2} \ln \frac{50}{100}
$$
\n= 4.0, (3.30)

 $Z_3 = 54.5\Omega.$  (3.31)

With the fractional BW for  $\Gamma_m = 0.05$ , where  $10 \log_{10} |\Gamma_m|^2 = -26 dB$ 

$$
\frac{\Delta f}{f_0} \approx 2 - \frac{4}{\pi} \arccos\left(\frac{1}{2} \left(\frac{\Gamma_m}{|A|}\right)^{1/N}\right) \n= 2 - \frac{4}{\pi} \arccos\left(\frac{1}{2} \left(\frac{0.05}{0.0433}\right)^{1/3}\right) \n= 0.7
$$
\n(3.32)

At 2GHz,  $BW = 0.7(70\%) = 1.4$ GHz, or [2.3, 2.7]GHz, whereas a single  $\lambda/4$  transformer  $Z_T = \sqrt{(100)(50)} = 70.7Ω$  yields a BW of just 0.36GHz (18%).

#### 3.2 continuum transformer

so

<span id="page-98-0"></span>A non-discrete impedance matching transformation, as sketched in fig. [3.8,](#page-98-0) is also possible.

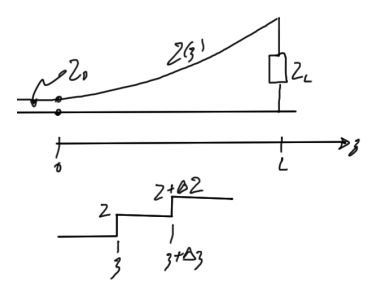

Figure 3.8: Tapered impedance matching.

$$
\Delta\Gamma = \frac{(Z + \Delta Z) - Z}{(Z + \Delta Z) + Z} = \frac{\Delta Z}{2Z}
$$
\n(3.33)

$$
\Delta Z \to 0 \tag{3.34}
$$

$$
d\Gamma = \frac{dZ}{2Z}
$$
  
=  $\frac{1}{2} \frac{d(\ln Z)}{dz}$   
=  $\frac{Z_0}{Z} \frac{d(Z/Z_0)}{dz}$   
=  $\frac{1}{Z} \frac{dZ}{dz}$ . (3.35)

<span id="page-99-0"></span>Hence as we did for multisection transformers, associate  $\Delta \Gamma$  with  $e^{-2j\beta z}$  as sketched in fig. [3.9.](#page-99-0)

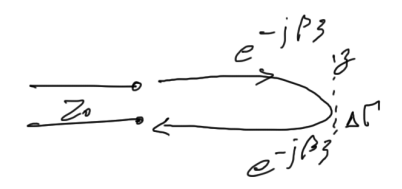

Figure 3.9: Reflection coefficient over an interval

assuming small reflections (i.e. *Z*(*z*) is a slowly varying (adiabatic). Then

$$
\Gamma(\omega) = \int_0^L e^{-2j\beta z} d\Gamma
$$
  
=  $\frac{1}{2} \int_0^L e^{-2j\beta z} \frac{d(\ln Z)}{dz} dz$  (3.36)

This supplies the means to calculate the reflection coefficient for any impedance curve. As with the step impedance matching process, it is assumed that only first order reflections are of interest.

#### 3.3 exponential taper

Let

$$
Z(z) = Z_0 e^{az}, \qquad 0 < z < L \tag{3.37}
$$

subject to

$$
Z(0) = Z_0
$$
  
\n
$$
Z(L) = Z_0 e^{aL} = Z_L,
$$
\n(3.38)

which gives

$$
\ln \frac{Z_L}{Z_0} = aL,\tag{3.39}
$$

or

$$
a = \frac{1}{L} \ln \frac{Z_L}{Z_0} \tag{3.40}
$$

Also

$$
\frac{d}{dz}\ln\frac{Z_L}{Z_0} = \frac{d}{dz}(az) = a,\tag{3.41}
$$

Hence

$$
\Gamma(\omega) = \frac{1}{2} \int_0^L e^{-2j\beta z} \frac{d}{dz} \ln \frac{Z_L}{Z_0} dz \n= \frac{a}{2} \int_0^L e^{-2j\beta z} dz \n= \frac{1}{2L} \ln \frac{Z_L}{Z_0} \frac{e^{-2j\beta z}}{-2j\beta} \Big|_0^L \n= \frac{1}{2L\beta} \ln \frac{Z_L}{Z_0} \frac{1 - e^{-2j\beta L}}{2j} \n= \frac{1}{2} \ln \frac{Z_L}{Z_0} e^{-j\beta L} \frac{\sin(\beta L)}{\beta L},
$$
\n(3.42)

or

$$
\Gamma(\omega) = \frac{1}{2} \ln \frac{Z_L}{Z_0} e^{-j\beta L} \operatorname{sinc}(\beta L). \tag{3.43}
$$

1.  $\beta$  is constant with *Z* varying: this is good only for TEM lines.

2. |Γ| decreases with increasing length.

3. An electrical length  $\beta L > \pi$ , is required to minimize low frequency mismatch ( $L > \lambda/2$ ).

This is sketched in fig. [3.10.](#page-101-0)

Want:

$$
\beta L = \pi,\tag{3.44}
$$

or

$$
\frac{\omega_c}{v_\phi}L = \pi\tag{3.45}
$$

where  $\omega_c$  is the cutoff frequency. This gives

$$
\omega_c = \frac{\pi v_\phi}{L}.\tag{3.46}
$$

<span id="page-101-0"></span>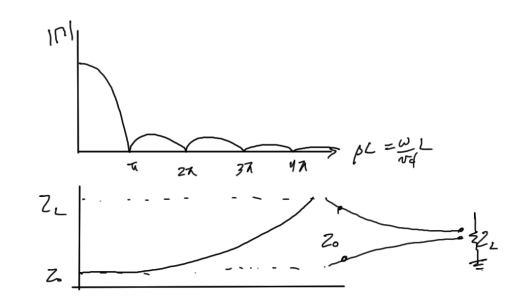

Figure 3.10: Exponential taper reflection coefficient.

*Triangular Taper*

$$
Z(z) = \begin{cases} Z_0 e^{2(z/L)^2 \ln(Z_L/Z_0)} & 0 \le z \le L/2\\ Z_0 e^{(4z/L - 2z^2 - 1) \ln(Z_L/Z_0)} & L/2 \le z \le L \end{cases}
$$
(3.47)

$$
\frac{d}{dz}\ln(Z/Z_0) = \begin{cases}\n(4z/L^2)\ln(Z_L/Z_0) & 0 \le z \le L/2 \\
(4/L - 4z/L^2)\ln(Z_L/Z_0) & L/2 \le z \le L\n\end{cases}
$$
\n(3.48)

In this case

$$
\Gamma(\omega) = \frac{1}{2} e^{-\beta L} \ln \frac{Z_L}{Z_0} e^{-j\beta L} \operatorname{sinc}^2(\beta L/2).
$$
 (3.49)

<span id="page-101-1"></span>Compared to the exponential taper sinc( $\beta L$ ) for the  $\beta L > 2\pi$  the peaks of  $|\Gamma|$  are lower, but the first null occurs at  $\beta L = 2\pi$  whereas for the exponential taper it occurs at  $\beta L = \pi$ . This is sketched in fig. [3.11.](#page-101-1) The price to pay for this is that the zero is at  $2\pi$  so we have to make it twice as long to get the ripple down.

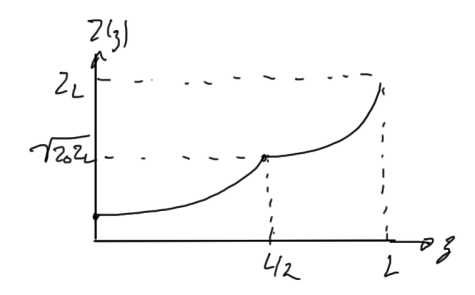

Figure 3.11: Triangular taper impedance curve.

*Klopfenstein Taper* For a given taper length *L*, the Klopfenstein taper is optimum in the sense that the reflection coefficient in the passband is minimum. Alternatively, for a given minimum reflection coefficient in the passband, the Klopfenstein taper yields the shortest length *L*.

Definition:

$$
\ln Z = \frac{1}{2} \ln(Z_0 Z_L) + \frac{\Gamma_0}{\cosh A} A^2 \phi(2z/L - 1, A), \qquad 0 \le z \le L,\tag{3.50}
$$

where

$$
\phi(x, A) = \int_0^x \frac{I_1(A\sqrt{1 - y^2})}{A\sqrt{1 - y^2}} dy, \qquad |x| \le 1.
$$
\n(3.51)

Here  $I_1(x)$  is the modified Bessel function. Note that

$$
\phi(0, A) = 0
$$
  
\n
$$
\phi(x, 0) = x/2
$$
  
\n
$$
\phi(1, A) = \frac{\cosh A - 1}{A^2}
$$
\n(3.52)

The resulting reflection coefficient is

$$
\Gamma(\omega) = \begin{cases}\n\Gamma_0 e^{-j\beta L} \frac{\cos \sqrt{(\beta L)^2 - A^2}}{\cosh A} & \beta L > A \\
\Gamma_0 e^{-j\beta L} \frac{\cos \sqrt{A^2 - (\beta L)^2}}{\cosh A} & \beta L < A\n\end{cases}
$$
\n(3.53)

where as usual

$$
\Gamma_0 = \frac{Z_L - Z_0}{Z_L + Z_0} \approx \frac{1}{2} \ln(Z_L/Z_0). \tag{3.54}
$$

The passband is defined by  $\beta L \ge A$  and the maximum ripple in the passband is

$$
\Gamma_m = \frac{\Gamma_0}{\cosh A}.\tag{3.55}
$$

#### 88 impedance matching transformers

Example 3.2: Triangular taper vs. exponential taper vs. Klopfenstein taper.

Design a triangular taper, an exponential taper, and a Klopfenstein taper (with <sup>Γ</sup>*<sup>m</sup>* <sup>=</sup> <sup>0</sup>.02 ) to match a 50 $Ω$  load to a 100 $Ω$  line.

• Triangular taper:

$$
Z(z) = \begin{cases} Z_0 e^{2(z/L)^2 \ln Z_L/Z_0} & 0 \le z \le L/2\\ Z_0 e^{(4z/L - 2z^2/L^2 - 1) \ln Z_L/Z_0} & L/2 \ge z \ge L \end{cases}
$$
(3.56)

The resulting  $\Gamma$  is

$$
|\Gamma| = \frac{1}{2} \ln(Z_L/Z_0) \operatorname{sinc}^2 (\beta L/2). \tag{3.57}
$$

• Exponential taper:

$$
Z(z) = Z_0 e^{az}, \qquad 0 \le z \le L
$$
  
\n
$$
a = \frac{1}{L} \ln(Z_L/Z_0) = \frac{0.693}{L}
$$
  
\n
$$
|\Gamma| = \frac{1}{2} \ln(Z_L/Z_0) \operatorname{sinc}(\beta L)
$$
 (3.58)

• Klopfenstein taper:

$$
Z(z) = \frac{1}{2} \ln(Z_L/Z_0) = 0.346
$$
  
\n
$$
A = \cosh^{-1} \left(\frac{\Gamma_0}{\Gamma_m}\right) = \cosh^{-1} \left(\frac{0.346}{0.02}\right) = 3.543
$$
  
\n
$$
|\Gamma| = \Gamma_0 \frac{\cos \sqrt{(\beta L)^2 - A^2}}{\cosh A},
$$
\n(3.59)

The passband  $\beta L > A = 3.543 = 1.13\pi$ . The impedance *Z*(*z*) must be evaluated numerically.

To illustrate some of the differences, we are referred to fig. 5.21 [\[5\]](#page-128-0). It is noted that

- 1. The exponential taper has the lowest cutoff frequency  $\beta L = \pi$ . Then is the Klopfenstein taper which is close  $\beta L = 1.13\pi$ . Last is the triangular with  $\beta L = 2\pi$ .
- 2. The Klopfenstein taper has the lowest |Γ| in the passband and meets the spec of  $\Gamma_m = 0.02$ . The worst |Γ| in the passband is from the exponential taper and the triangular ripple is between the two others.

Part II

# A PPENDICES
## <span id="page-108-0"></span>U SEFUL FORMULAS AND REVIEW

### *Terminology review*

$$
Z_{\rm in} = R + jX \tag{A.1}
$$

$$
Y_{\rm in} = G + jB \tag{A.2}
$$

- *Z*in : impedance
- *R* : resistance
- *X* : reactance
- *Y*<sub>in</sub> : admittance
- *G* : conductance
- *B* : susceptance

Apparently this notation goes all the way back to Heavyside!

### *Periodic motion*

$$
v_{\phi} = \frac{\omega}{\beta} = \frac{\lambda}{T}
$$
 (A.3)

$$
\beta = \frac{2\pi}{\lambda} = \frac{\omega}{v_{\phi}}
$$
\n(A.4)

*Units*

$$
V = (kgm2)/(s3A)
$$
 (A.5)

 $A = C/s$  (A.6)

$$
\Omega = V/A \tag{A.7}
$$

$$
F = As/V = s/\Omega
$$
 (A.8)

$$
H = Vs/A = \Omega s \tag{A.9}
$$

$$
\mathbf{W} = \mathbf{V}\mathbf{s} \tag{A.10}
$$

$$
[\epsilon] = F/m \tag{A.11}
$$

$$
[\mathbf{D}] = \mathbf{C/m}^2 \tag{A.12}
$$

$$
[E] = V/m \tag{A.13}
$$

$$
[\mathbf{H}] = \mathbf{A/m} \tag{A.14}
$$

$$
[\mathbf{B}] = \mathbf{Wb/m} \tag{A.15}
$$

$$
[\mathbf{J}] = \mathbf{A}/m^2 \tag{A.16}
$$

$$
[\rho] = \mathbf{C/m^3} \tag{A.17}
$$

$$
[\sigma] = S/m = [\omega \epsilon] = F/m/s = A/V/m = \mathcal{V}/m
$$
\n(A.18)

$$
[\mu] = H/m \tag{A.19}
$$

*Consistutive relations*

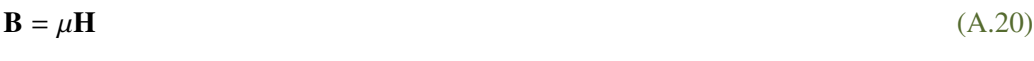

$$
\mathbf{D} = \epsilon \mathbf{E} \tag{A.21}
$$

$$
\mathbf{J} = \sigma \mathbf{E} \tag{A.22}
$$

### *constants*

$$
c = 3 \times 10^8 \,\mathrm{m/s} \tag{A.23}
$$

$$
\epsilon_0 = 8.8 \times 10^{-12} \,\text{F/m} \tag{A.24}
$$

$$
\mu_0 = 4\pi \times 10^{-7} \,\text{H/m} \tag{A.25}
$$

$$
\eta_0 = \mu_0 c \approx 120\pi\Omega \tag{A.26}
$$

## B

### <span id="page-112-0"></span>ODDS AND ENDS

### b.1 average power for circuit elements

In [\[5\]](#page-128-0) §2.2 is a comparison of field energy expressions with their circuit equivalents. It's clearly been too long since I've worked with circuits, because I'd forgotten all the circuit energy expressions:

$$
W_{\rm R} = \frac{R}{2} |I|^2
$$
  
\n
$$
W_{\rm C} = \frac{C}{4} |V|^2
$$
  
\n
$$
W_{\rm L} = \frac{L}{4} |I|^2
$$
  
\n
$$
W_{\rm G} = \frac{G}{2} |V|^2
$$
\n(B.1)

Here's a recap of where these come from

### *Energy lost to resistance* Given

$$
v(t) = Ri(t) \tag{B.2}
$$

the average power lost to a resistor is

$$
p_{R} = \frac{1}{T} \int_{0}^{T} v(t)i(t)dt
$$
  
\n
$$
= \frac{1}{T} \int_{0}^{T} \text{Re}(Ve^{j\omega t}) \text{Re}(Ie^{j\omega t})dt
$$
  
\n
$$
= \frac{1}{4T} \int_{0}^{T} (Ve^{j\omega t} + V^{*}e^{-j\omega t}) (Ie^{j\omega t} + I^{*}e^{-j\omega t}) dt
$$
  
\n
$$
= \frac{1}{4T} \int_{0}^{T} (VIe^{2j\omega t} + V^{*}I^{*}e^{-2j\omega t} + VI^{*} + V^{*}I) dt
$$
  
\n
$$
= \frac{1}{2} \text{Re}(VI^{*})
$$
  
\n
$$
= \frac{1}{2} \text{Re}(IRI^{*})
$$
  
\n
$$
= \frac{R}{2}|I|^{2}.
$$
 (B.3)

<span id="page-113-0"></span>Here it is assumed that the averaging is done over some integer multiple of the period, which kills off all the exponentials.

*Energy stored in a capacitor* I tried the same sort of analysis for a capacitor in phasor form, but everything canceled out. Referring to [\[2\]](#page-128-1), the approach used to figure this out is to operate first strictly in the time domain. Specifically, for the capacitor where  $i = C dv/dt$  the power supplied up to a time *t* is

$$
p_C(t) = \int_{-\infty}^t C \frac{dv}{dt} v(t) dt
$$
  
= 
$$
\frac{1}{2} C v^2(t).
$$
 (B.4)

The  $v^2(t)$  term can now be expanded in terms of phasors and averaged for

$$
\bar{p}_{\rm C} = \frac{C}{2T} \int_0^T \frac{1}{4} \left( Ve^{j\omega t} + V^* e^{-j\omega t}\right) \left(Ve^{j\omega t} + V^* e^{-j\omega t}\right) dt
$$
\n
$$
= \frac{C}{2T} \int_0^T \frac{1}{4} 2|V|^2 dt
$$
\n
$$
= \frac{C}{4}|V|^2.
$$
\n(B.5)

*Energy stored in an inductor* The inductor energy is found the same way, with

$$
p_{\rm L}(t) = \int_{-\infty}^{t} L \frac{di}{dt} i(t) dt
$$
  
=  $\frac{1}{2} L i^2(t)$ , (B.6)

which leads to

$$
\bar{p}_{\rm L} = \frac{L}{4}|I|^2. \tag{B.7}
$$

*Energy lost due to conductance* Finally, we have conductance. In phasor space that is defined by

$$
G = \frac{I}{V} = \frac{1}{R},\tag{B.8}
$$

so power lost due to conductance follows from power lost due to resistance. In the average we have

$$
p_G = \frac{1}{2G}|I|^2
$$

$$
= \frac{1}{2G}|VG|^2
$$

$$
= \frac{G}{2}|V|^2
$$

(B.9)

# <span id="page-116-0"></span>M AT HE MATICA NOTE BOOKS

These Mathematica notebooks, some just trivial ones used to generate figures, others more elaborate, and perhaps some even polished, can be found in

https://github.com/peeterjoot/[mathematica](https://github.com/peeterjoot/mathematica/tree/master/)/tree/master/.

The free [Wolfram CDF player,](http://www.wolfram.com/cdf-player/) is capable of read-only viewing these notebooks to some extent.

• Feb 5, 2016 ece1236/[transmissionLineUnits.nb](https://raw.github.com/peeterjoot/mathematica/master/ece1236/transmissionLineUnits.nb)

UnitConvert verification that 1/ √  $\overline{FH}$  is an Ohm, and that  $1/\sqrt{(F/m)(H/m)} = m/s$ 

### D

### **MATLAB NOTEBOOKS**

These Matlab notebooks, some just trivial ones used to generate figures, others more elaborate, and perhaps some even polished, can be found in

https://[github.com](https://github.com/peeterjoot/matlab)/peeterjoot/matlab.

These notebooks are text files, but a matlab product is required to execute them.

• Feb 4, 2016 [ece1236](https://raw.github.com/peeterjoot/matlab/master/ece1236/smith/run.m)/smith/run.m

run mathworks plotSmithChart() and save output to a file.

### JULIA NOTEBOOKS

These Julia notebooks, can be found in

https://[github.com](https://github.com/peeterjoot/julia)/peeterjoot/julia.

These notebooks are text files. The julia program, available freely at [www.julialang.org,](www.julialang.org) is required to execute them. Some Julia code can also be evaluated with Matlab.

- Feb 6, 2016 [ece1236](https://raw.github.com/peeterjoot/julia/master/ece1236/ps1/ps1_3.jl)/ps1/ps1\_3.jl Numerical substitutions for ps1 p3.
- Feb 6, 2016 [ece1236](https://raw.github.com/peeterjoot/julia/master/ece1236/ps1/ps1_2.jl)/ps1/ps1\_2.jl Numerical substitutions for ps1 p2.
- Feb 8, 2016 [ece1236](https://raw.github.com/peeterjoot/julia/master/ece1236/ps1/ps1_4.jl)/ps1/ps1\_4.jl

Numerical substitutions for ps1 p4.

- Feb 8, 2016 ece1236/lecturenotes7/[multisectionTransformer.jl](https://raw.github.com/peeterjoot/julia/master/ece1236/lecturenotes7/multisectionTransformer.jl) This plots  $\Gamma(\Theta) = |1 - \exp(2j\theta)|$ <br>former *N* , the multisection binomial quarter wavelength transformer.
- Feb 10, 2016 ece1236/lecturenotes7/[multisectionExample.jl](https://raw.github.com/peeterjoot/julia/master/ece1236/lecturenotes7/multisectionExample.jl)

A quick numerical check of the logarithm approximation.

E

Part III

I N D E X

### I N D E X

admittance, [93](#page-108-0) conductance, [93](#page-108-0) impedance, [93](#page-108-0) impedance inverter, [53](#page-68-0) Mathematica, [63,](#page-78-0) [66,](#page-81-0) [68,](#page-83-0) [74,](#page-89-0) [101](#page-116-0) reactance, [93](#page-108-0) resistance, [93](#page-108-0) standing wave ratio, [46](#page-61-0) susceptance, [93](#page-108-0) telegrapher's equations, [34](#page-49-0)

Part IV

### B I B L I O G R A P H Y

### <span id="page-128-3"></span>**BIBLIOGRAPHY**

- <span id="page-128-4"></span>[1] DLMF. NIST Digital Library of Mathematical Functions. http://dlmf.nist.gov/, Release 1.0.10 of 2015-08-07. URL <http://dlmf.nist.gov/>. Online companion to [\[4\]](#page-128-2). (Cited on pages [79](#page-94-0) and [113.](#page-128-3))
- <span id="page-128-1"></span>[2] J.D. Irwin. *Basic Engineering Circuit Analysis*. MacMillian, 1993. (Cited on page [98.](#page-113-0))
- [3] EETech Media. *Simple Series Resonance*, 2016. URL [http://www.allaboutcircuits.](http://www.allaboutcircuits.com/textbook/alternating-current/chpt-6/simple-series-resonance/) [com/textbook/alternating-current/chpt-6/simple-series-resonance/](http://www.allaboutcircuits.com/textbook/alternating-current/chpt-6/simple-series-resonance/). [Online; accessed 04-Feb-2016]. (Cited on page [53.](#page-68-0))
- <span id="page-128-2"></span>[4] F. W. J. Olver, D. W. Lozier, R. F. Boisvert, and C. W. Clark, editors. *NIST Handbook of Mathematical Functions*. Cambridge University Press, New York, NY, 2010. Print companion to [\[1\]](#page-128-4). (Cited on page [113.](#page-128-3))
- <span id="page-128-0"></span>[5] David M Pozar. *Microwave engineering*. John Wiley & Sons, 2009. (Cited on pages [xi,](#page-10-0) [70,](#page-85-0) [72,](#page-87-0) [88,](#page-103-0) and [97.](#page-112-0))